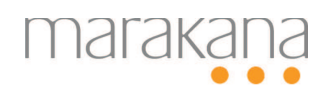

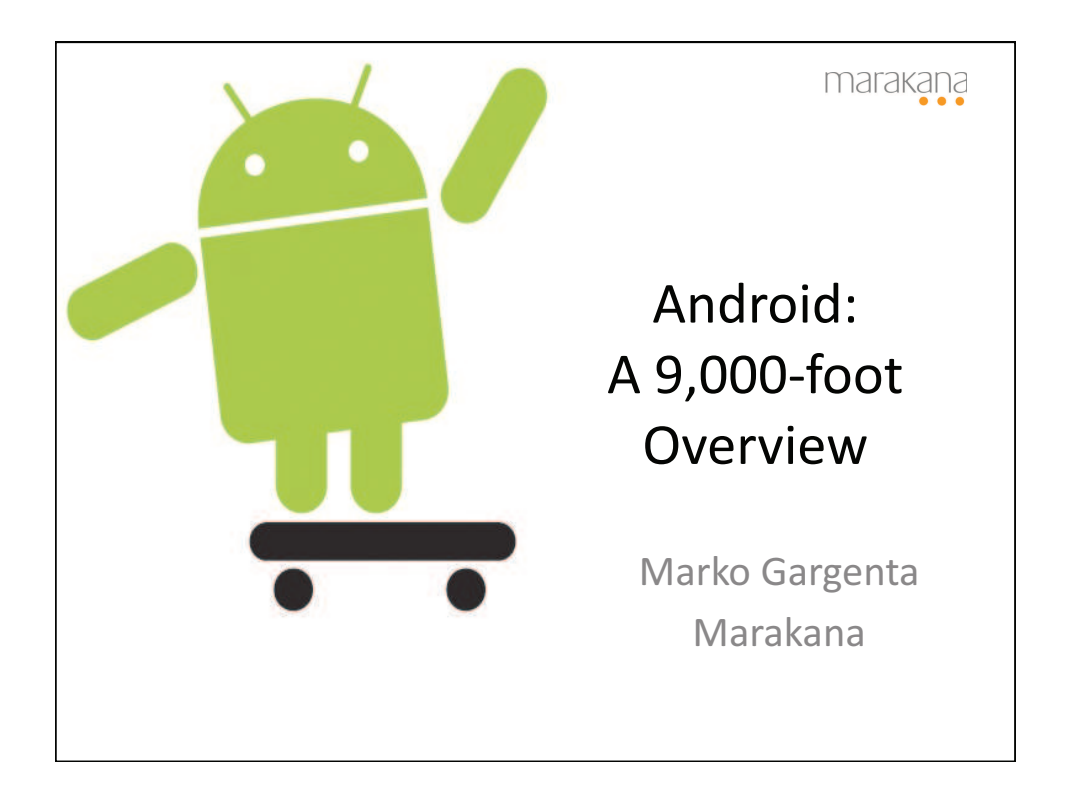

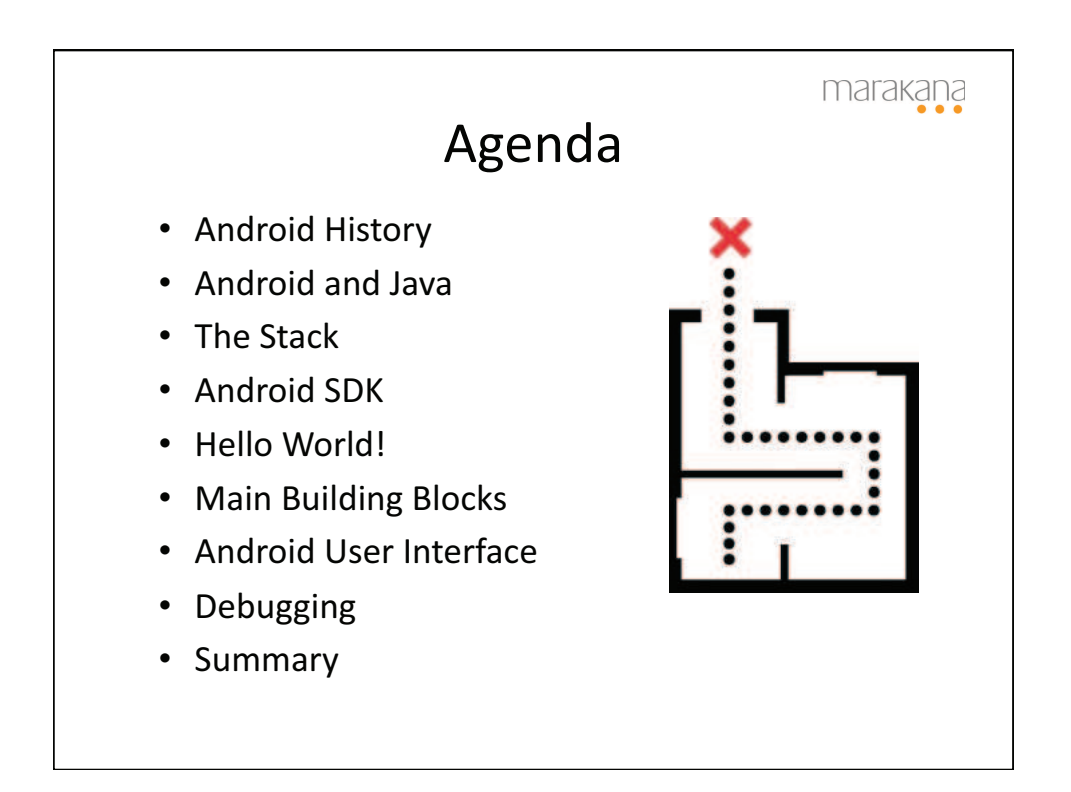

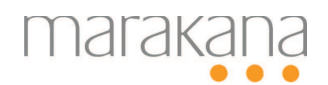

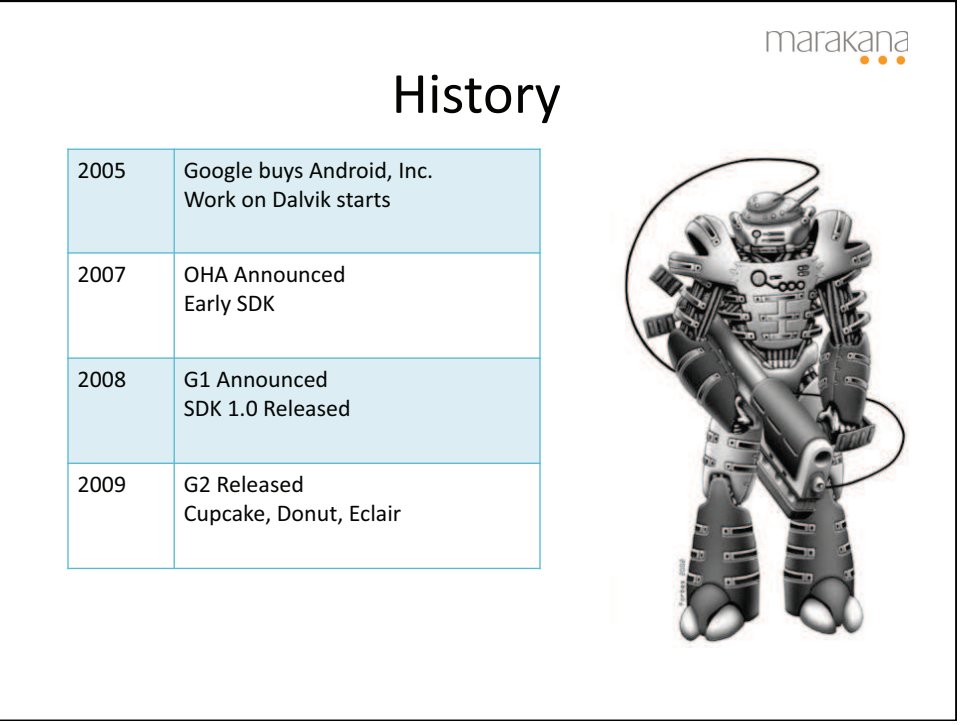

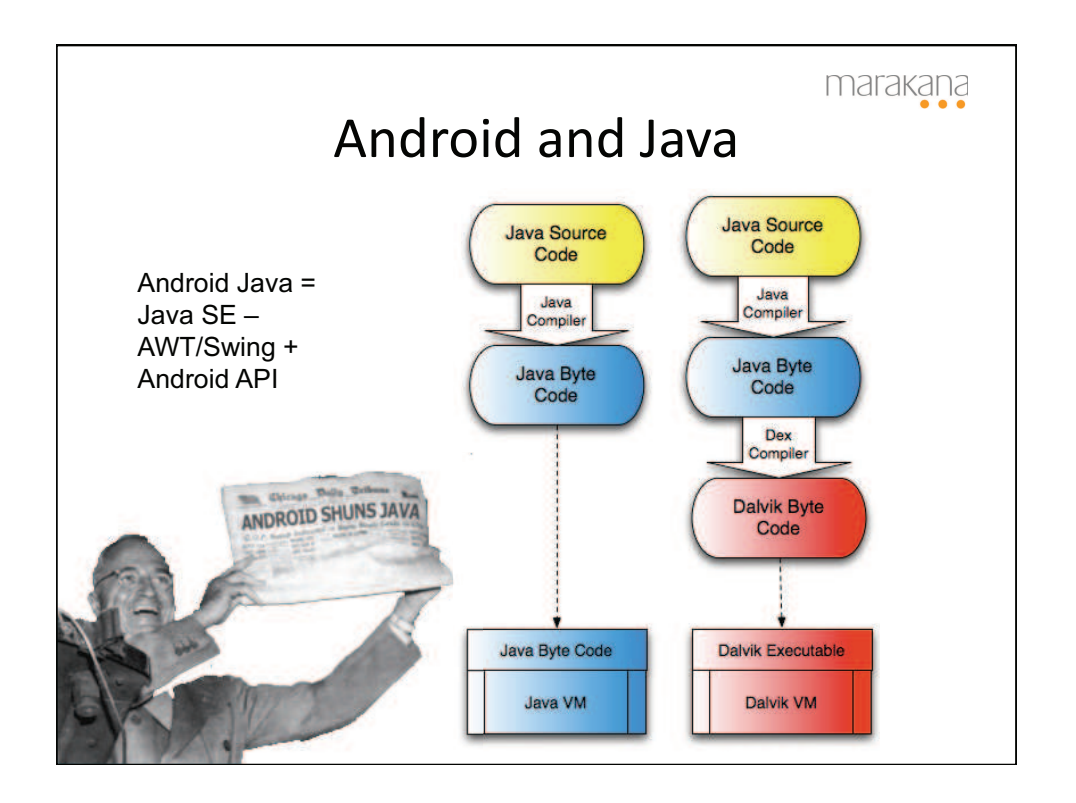

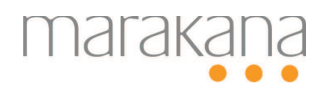

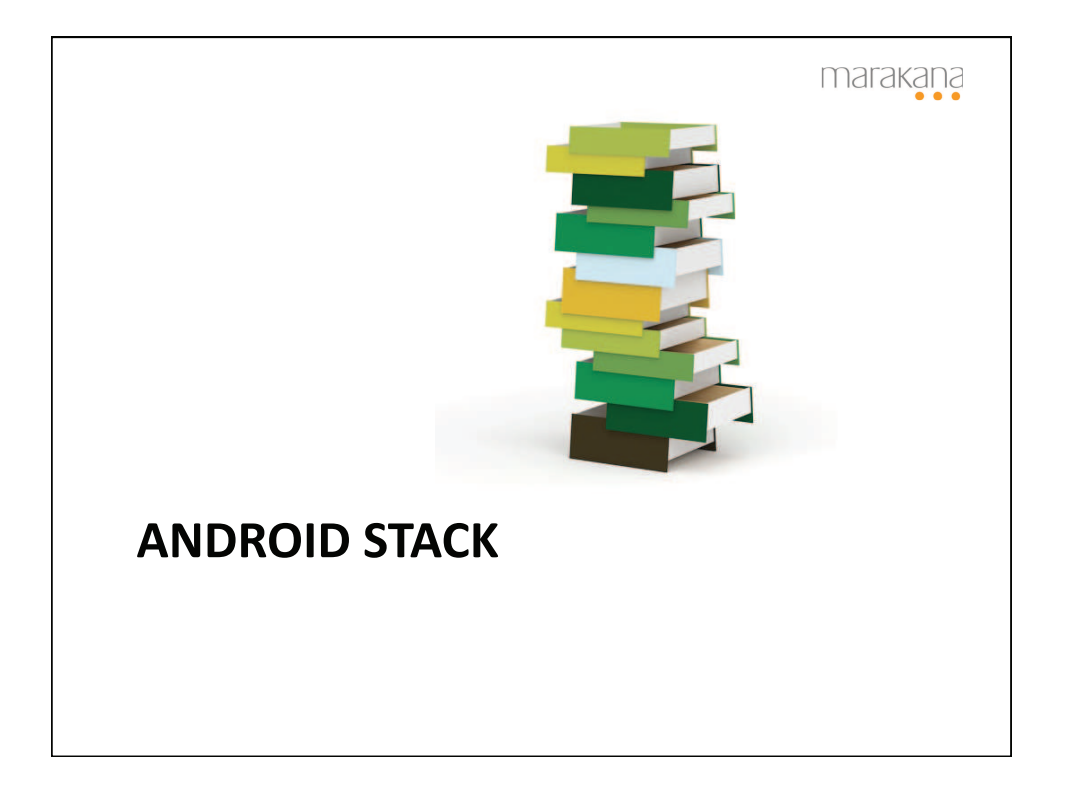

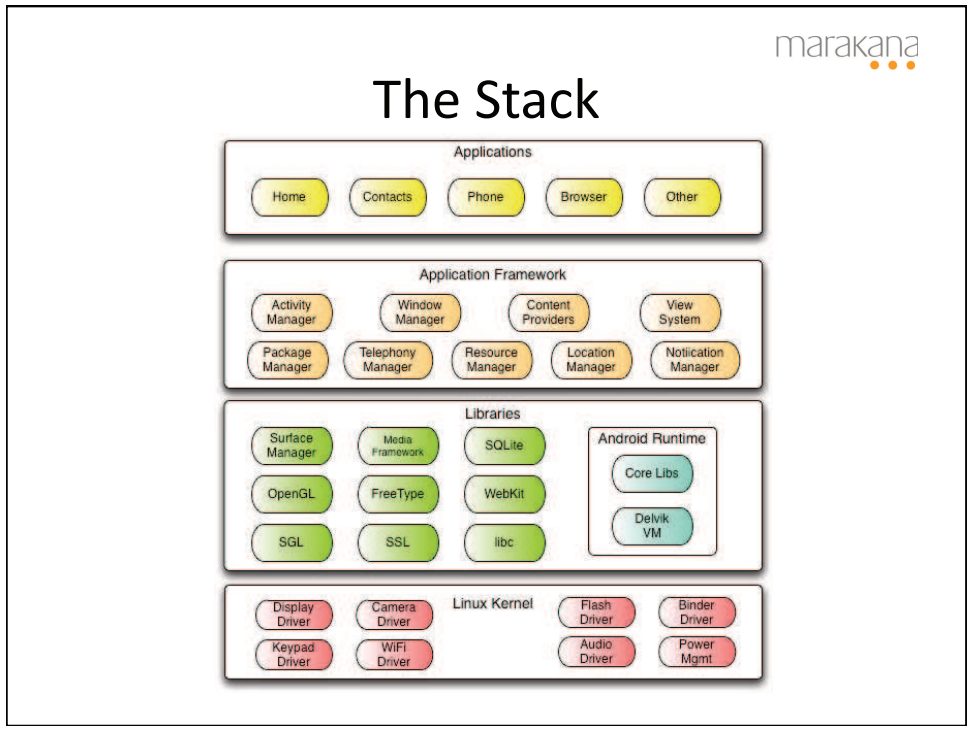

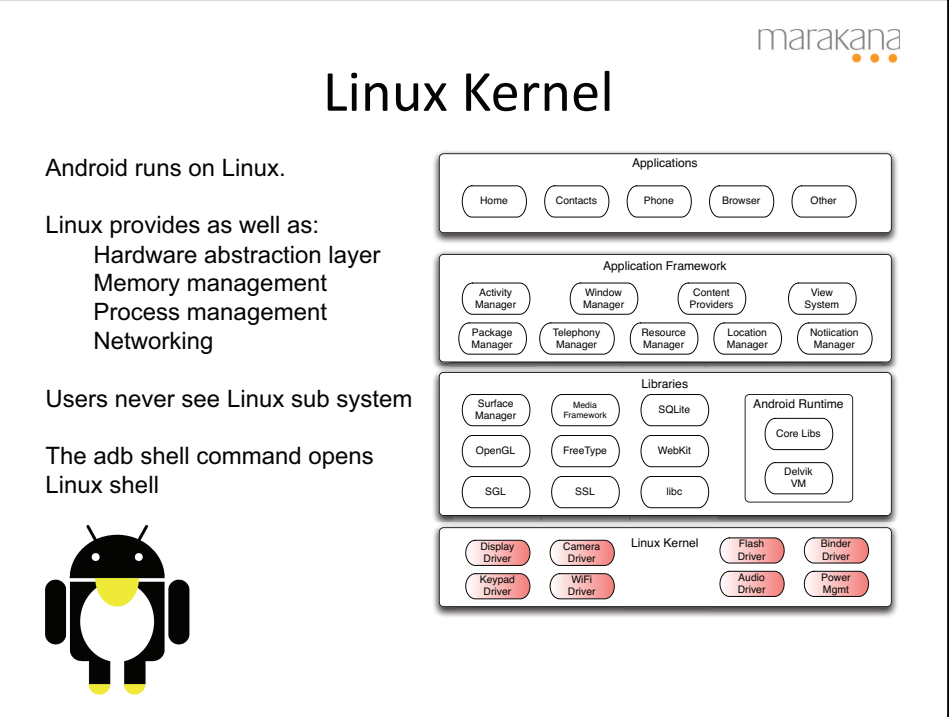

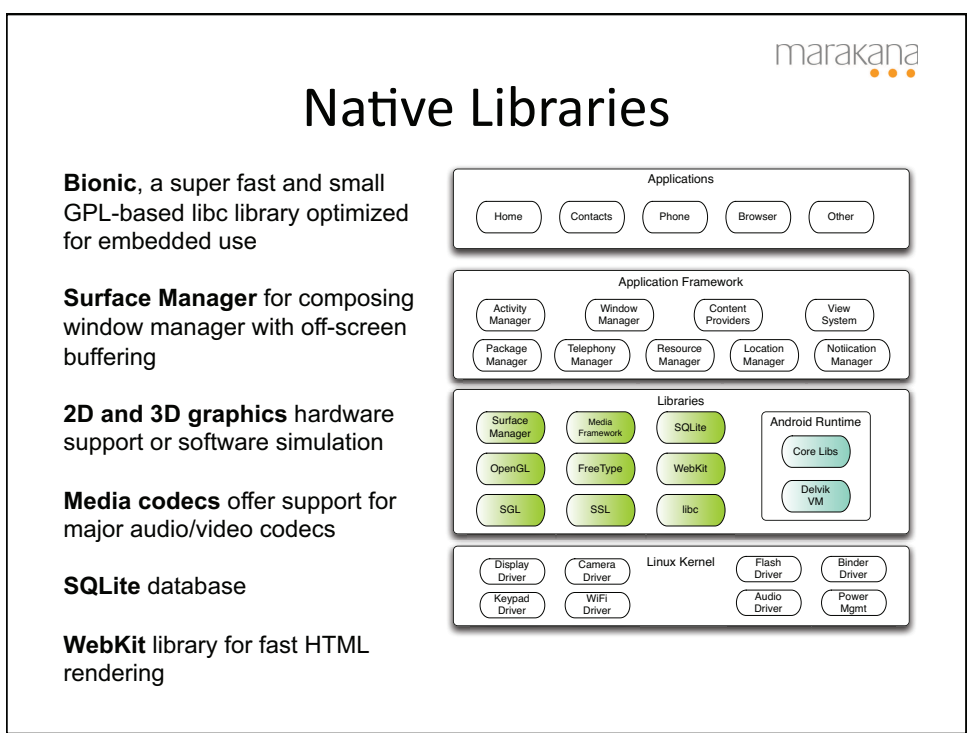

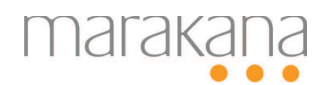

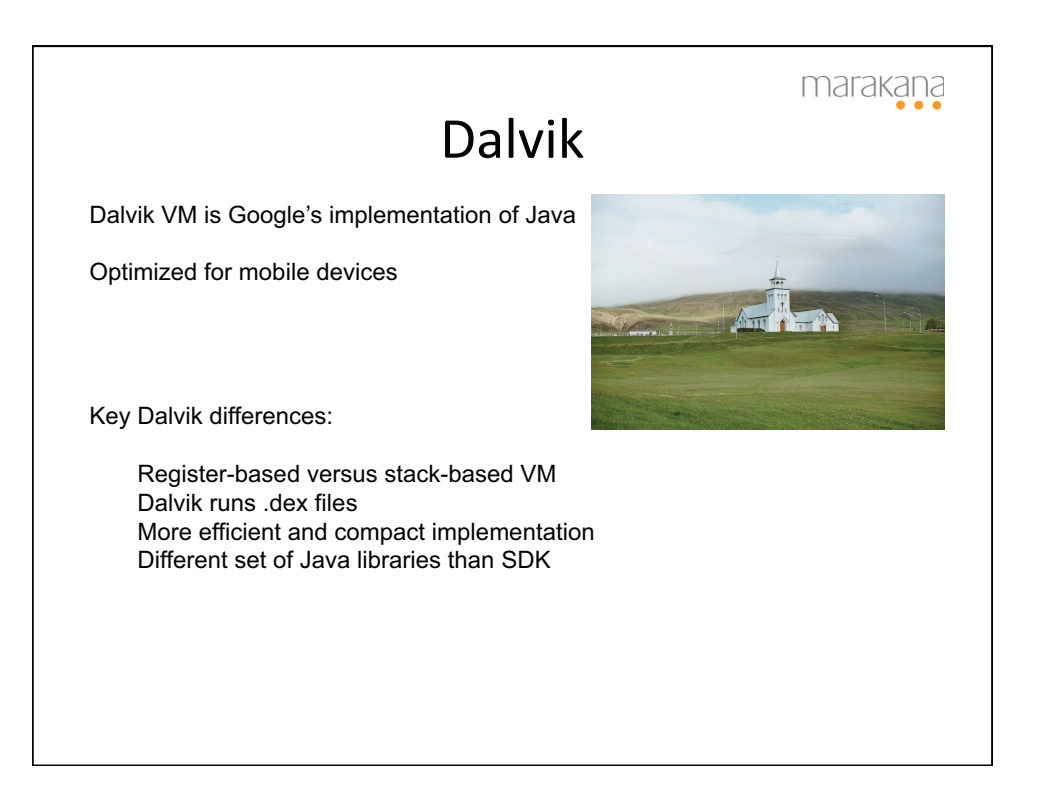

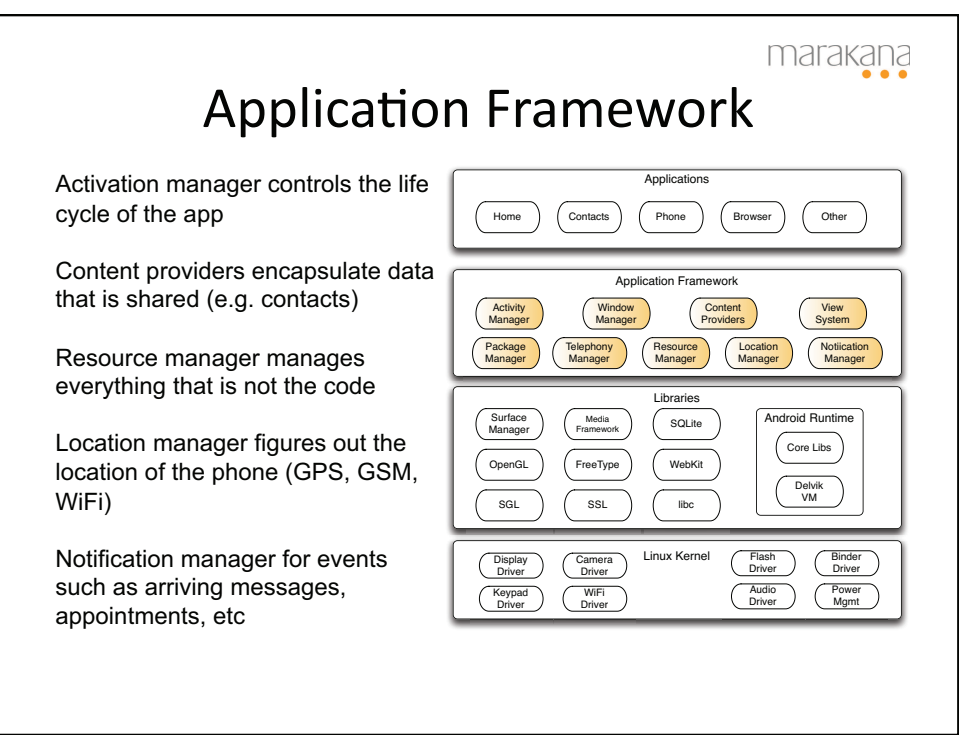

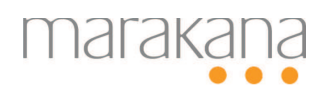

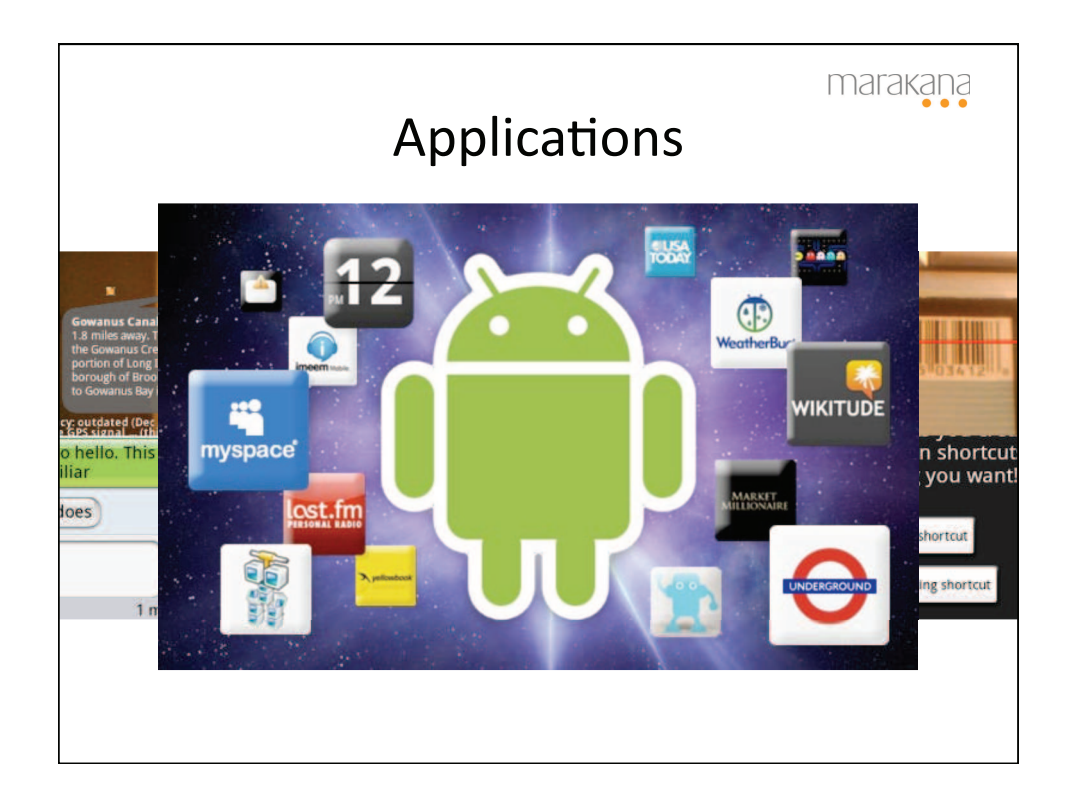

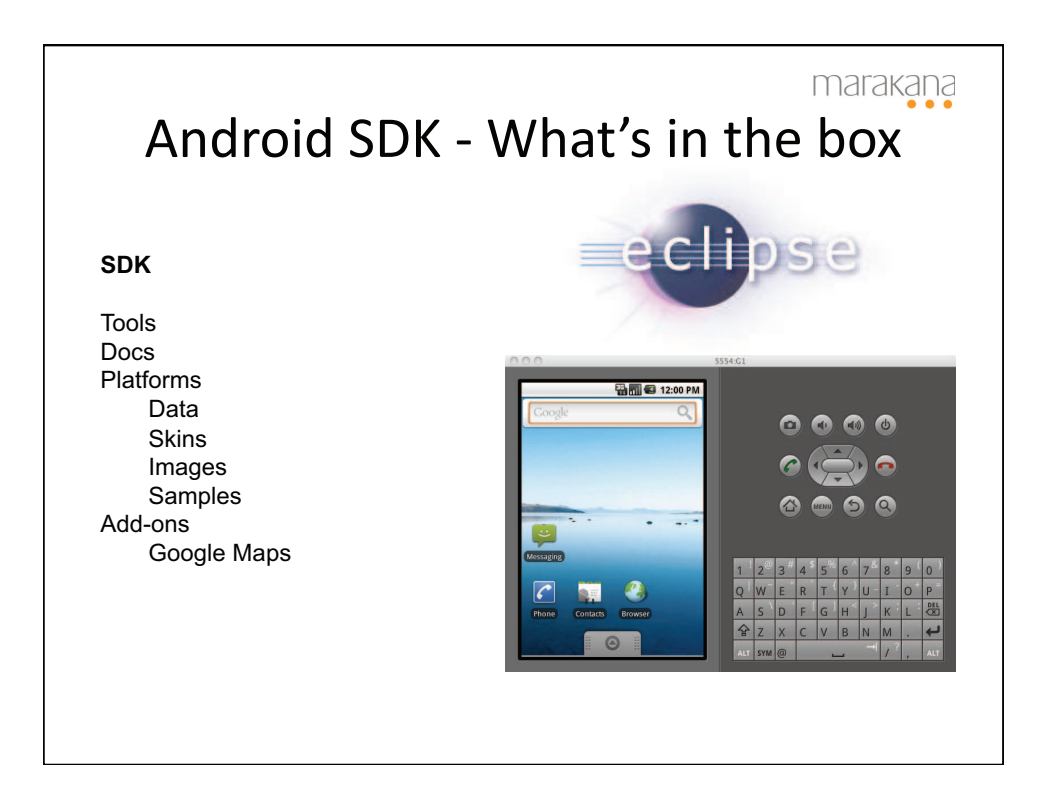

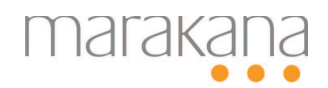

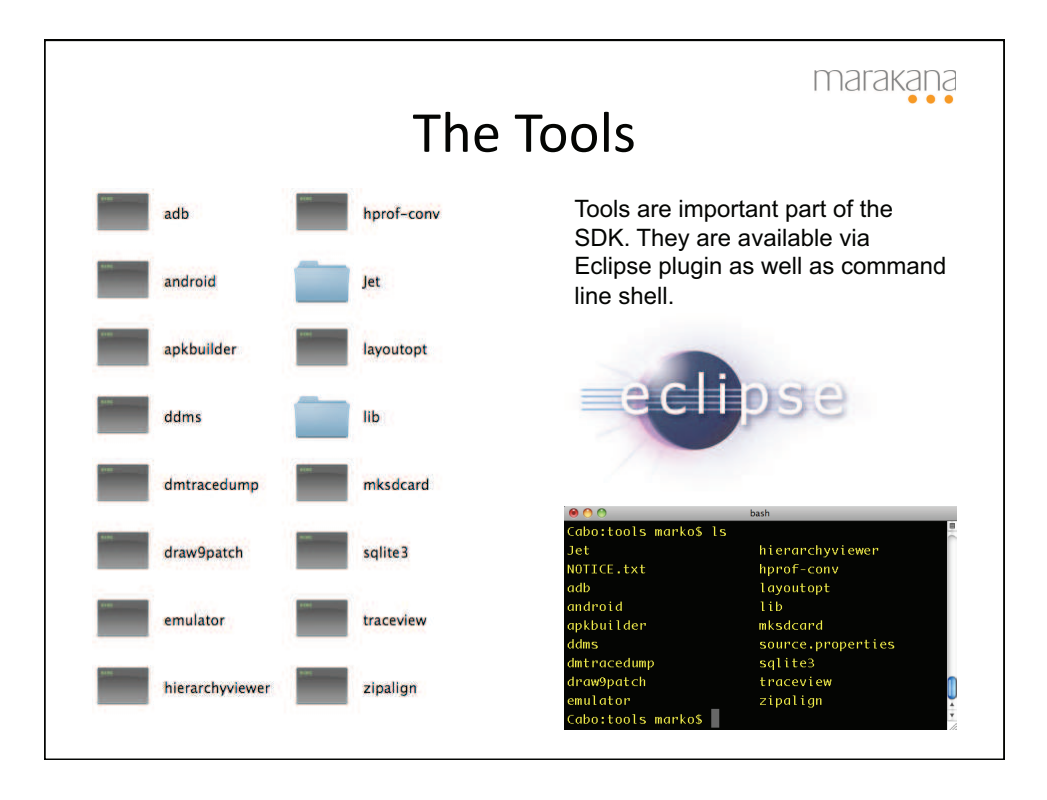

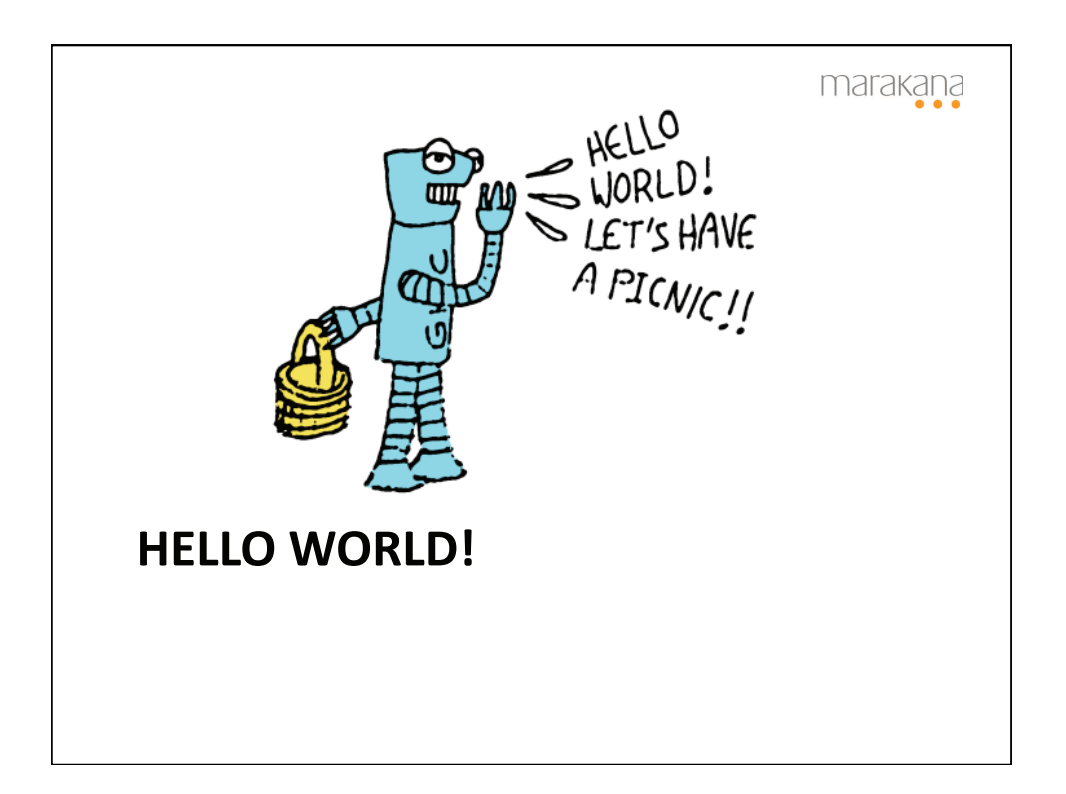

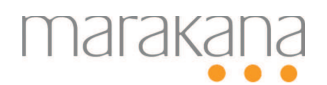

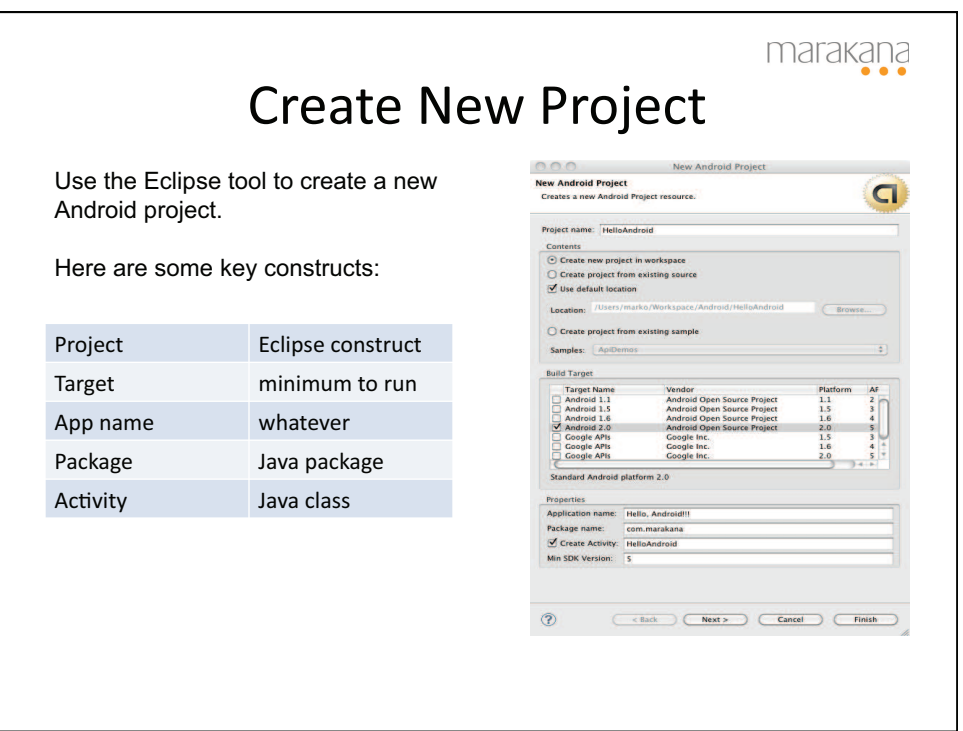

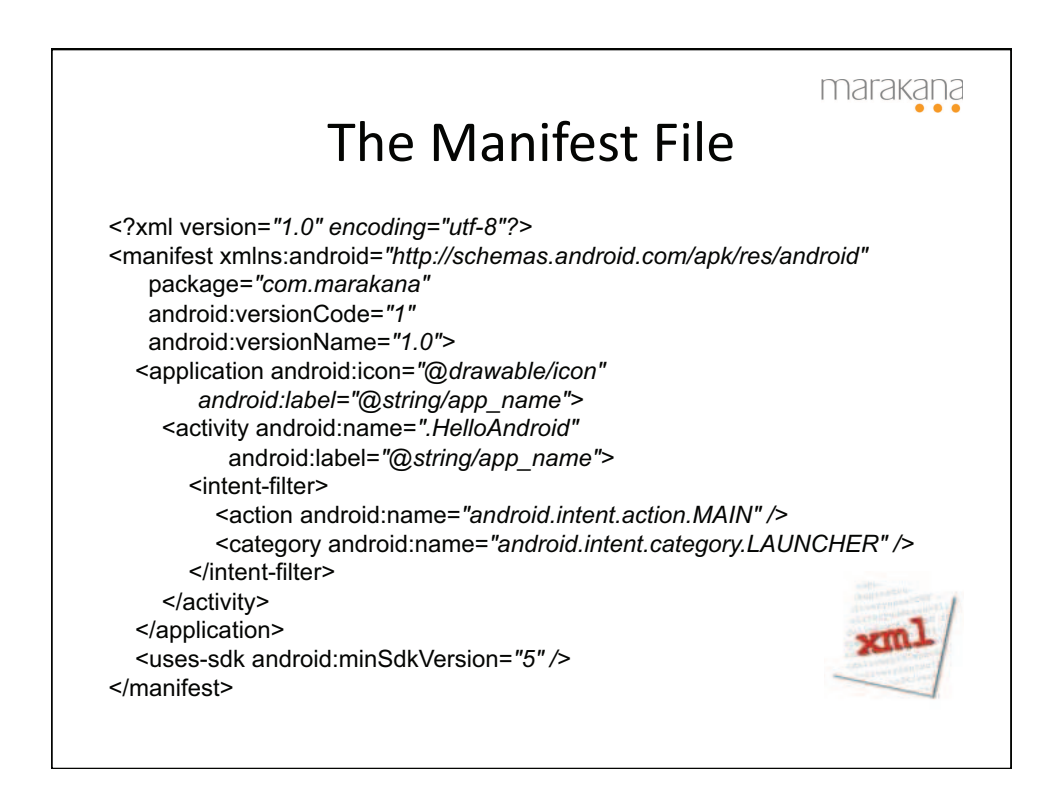

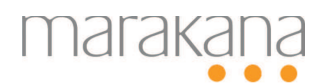

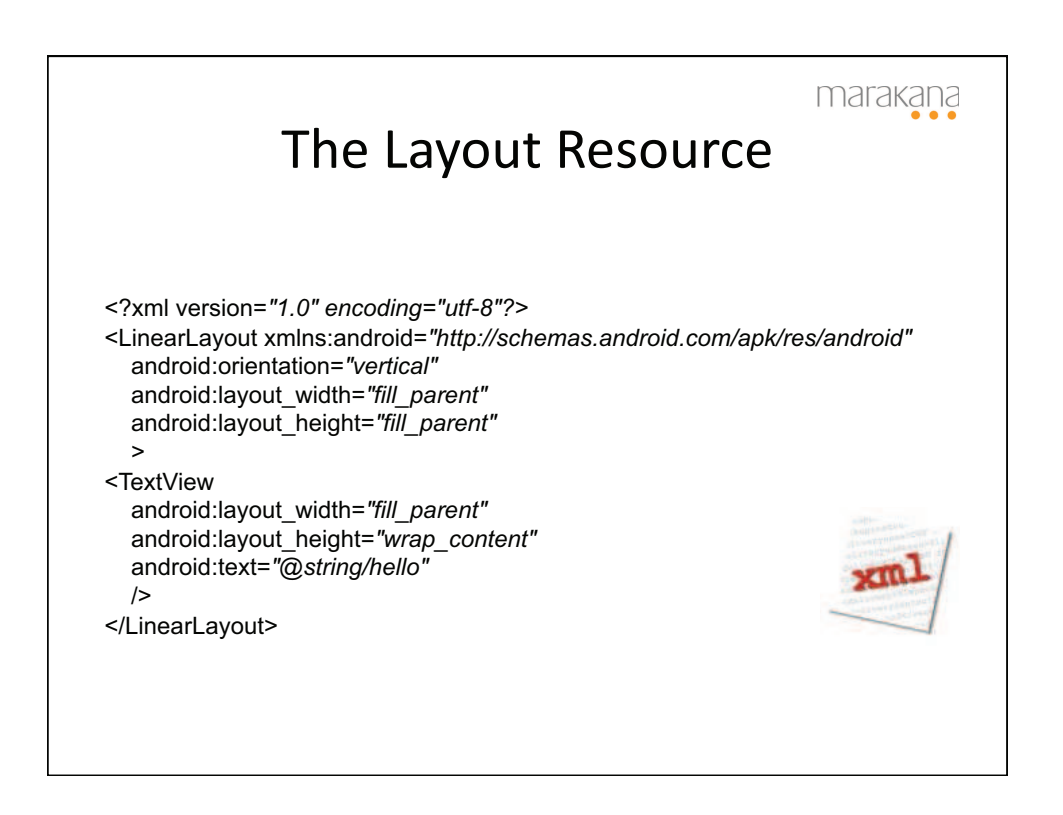

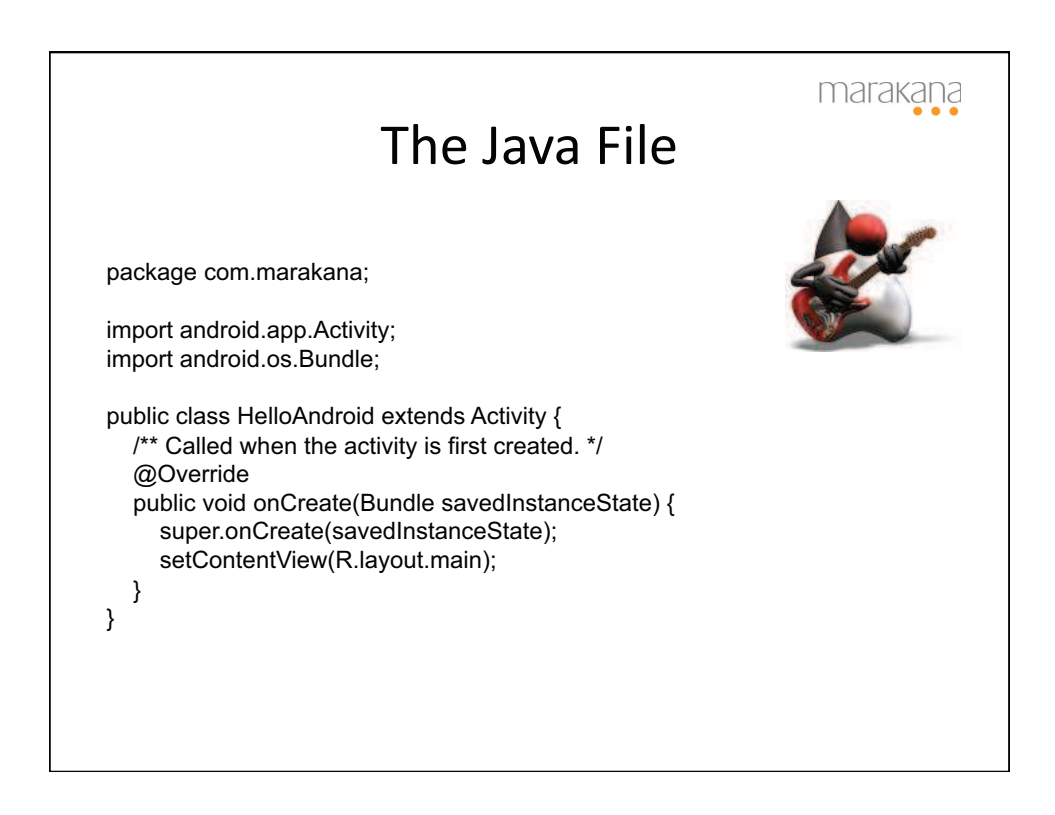

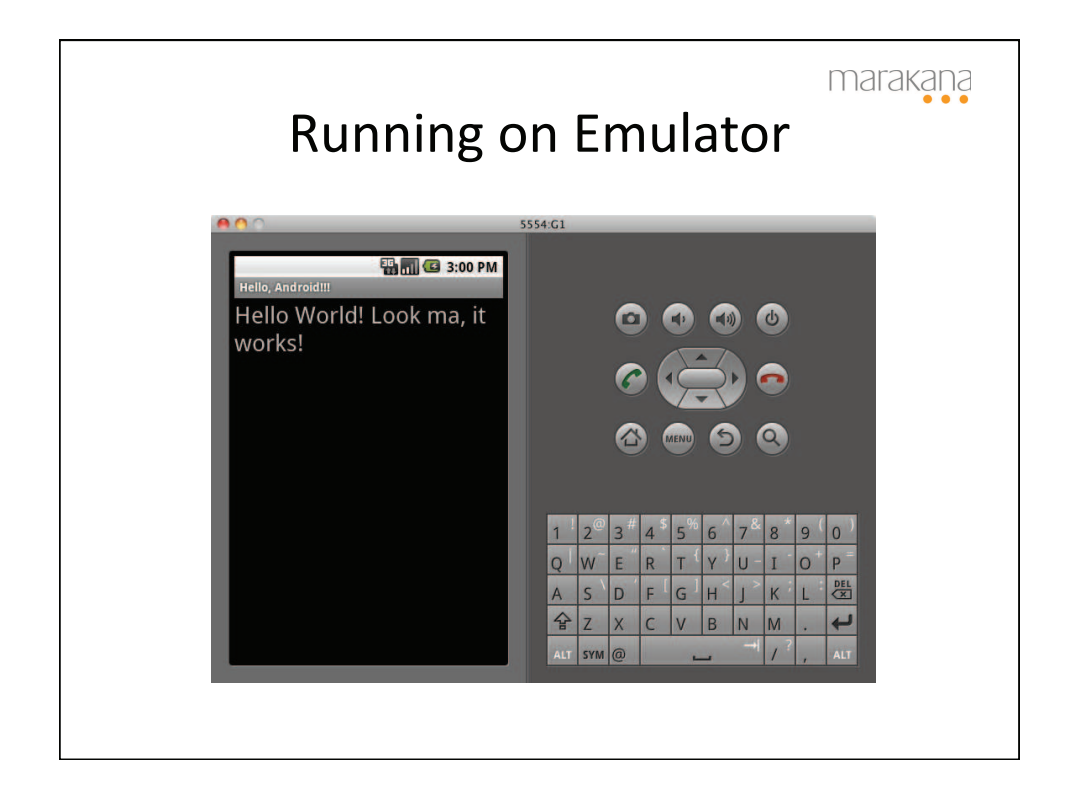

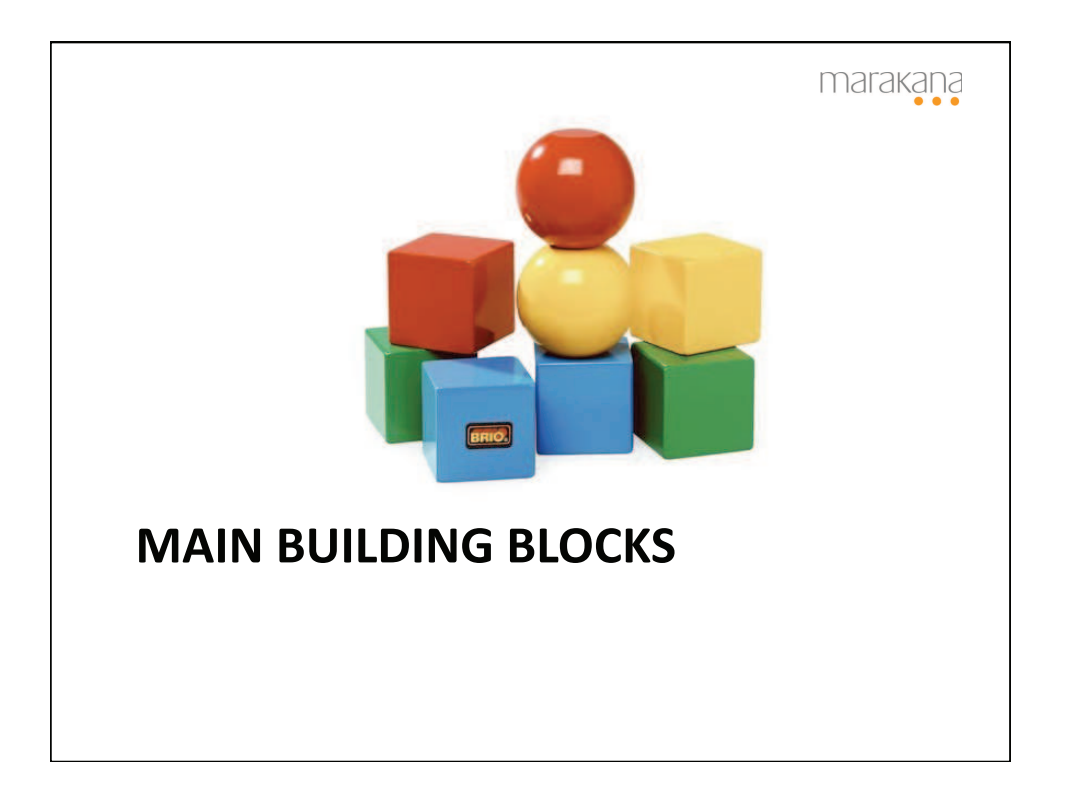

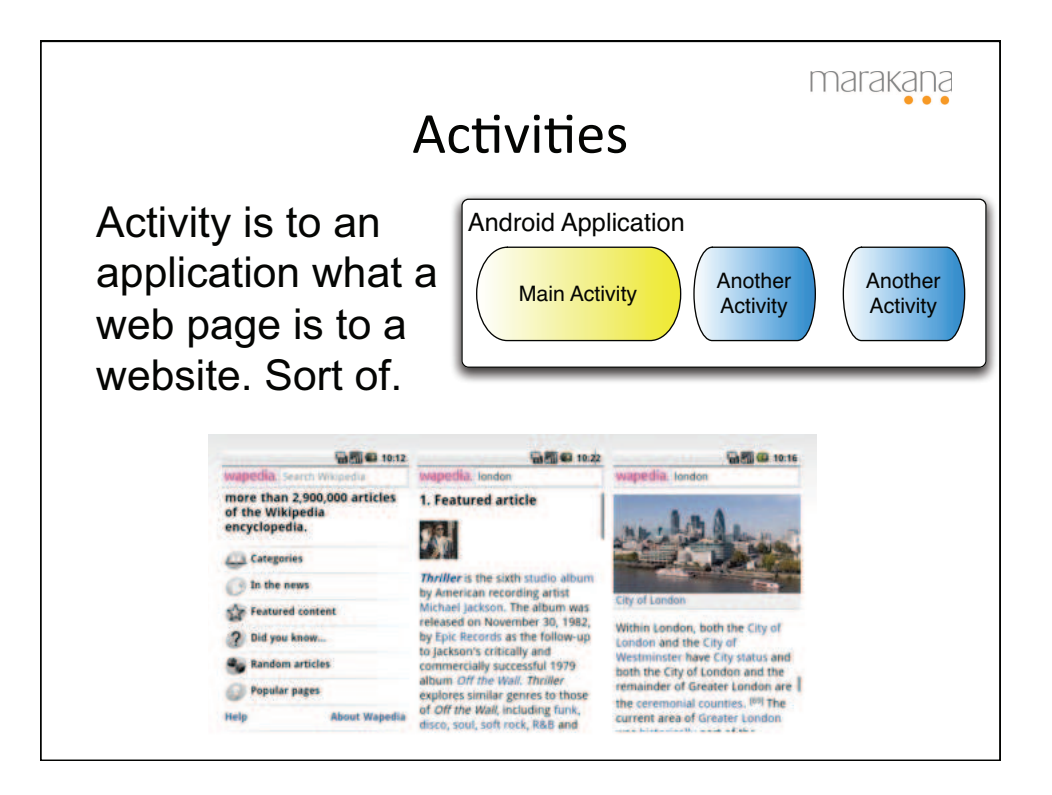

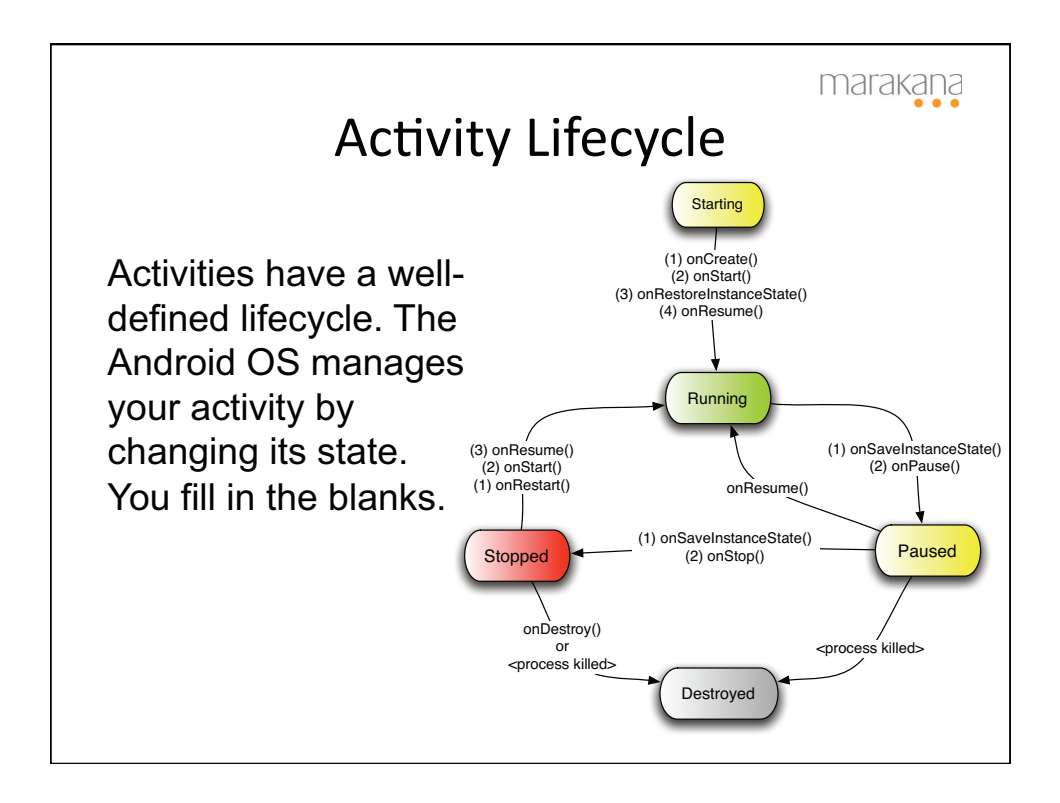

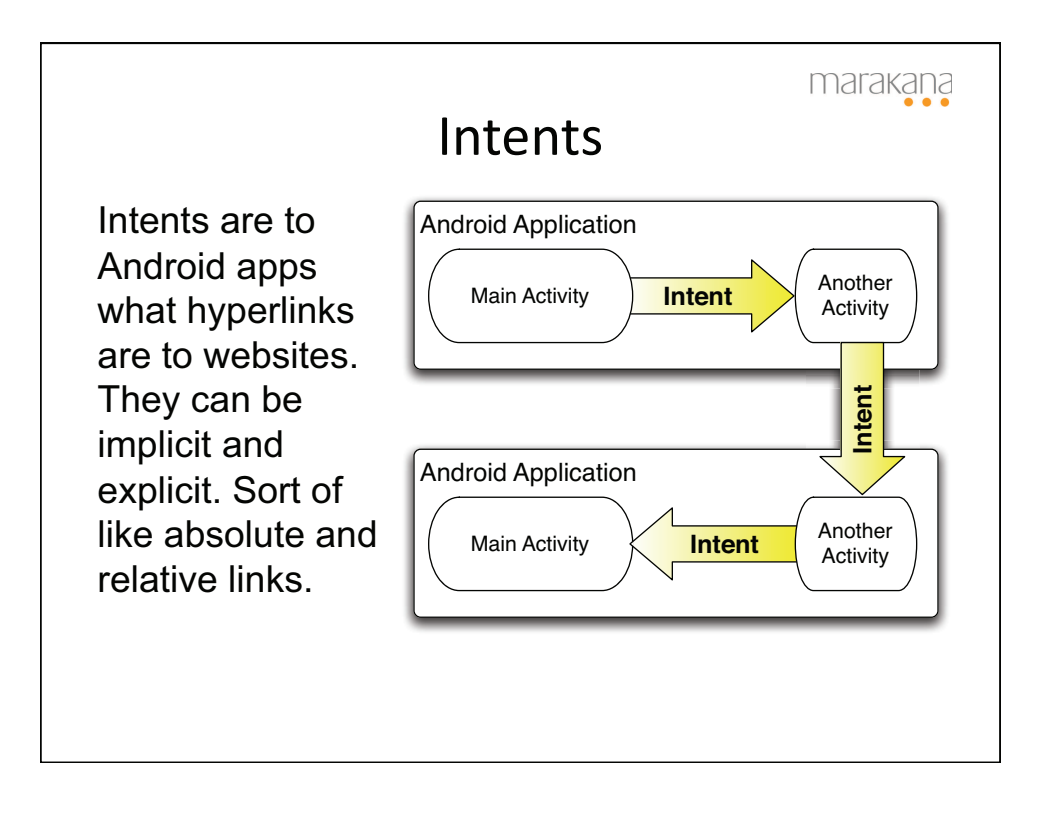

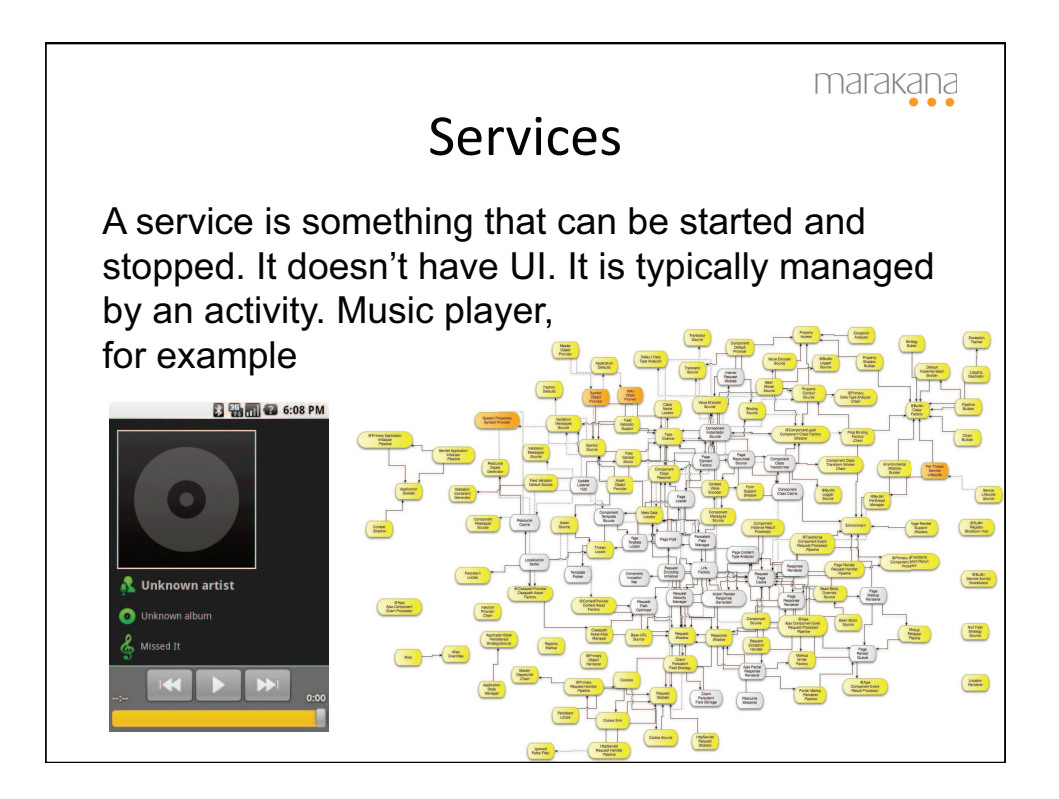

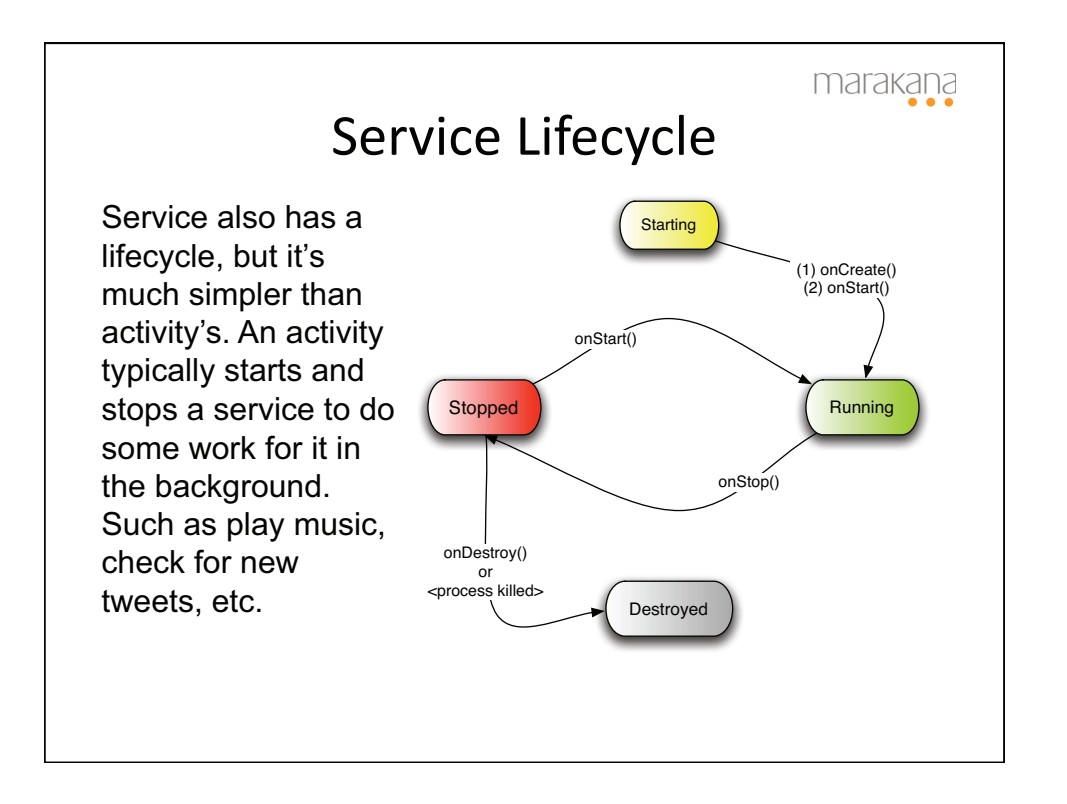

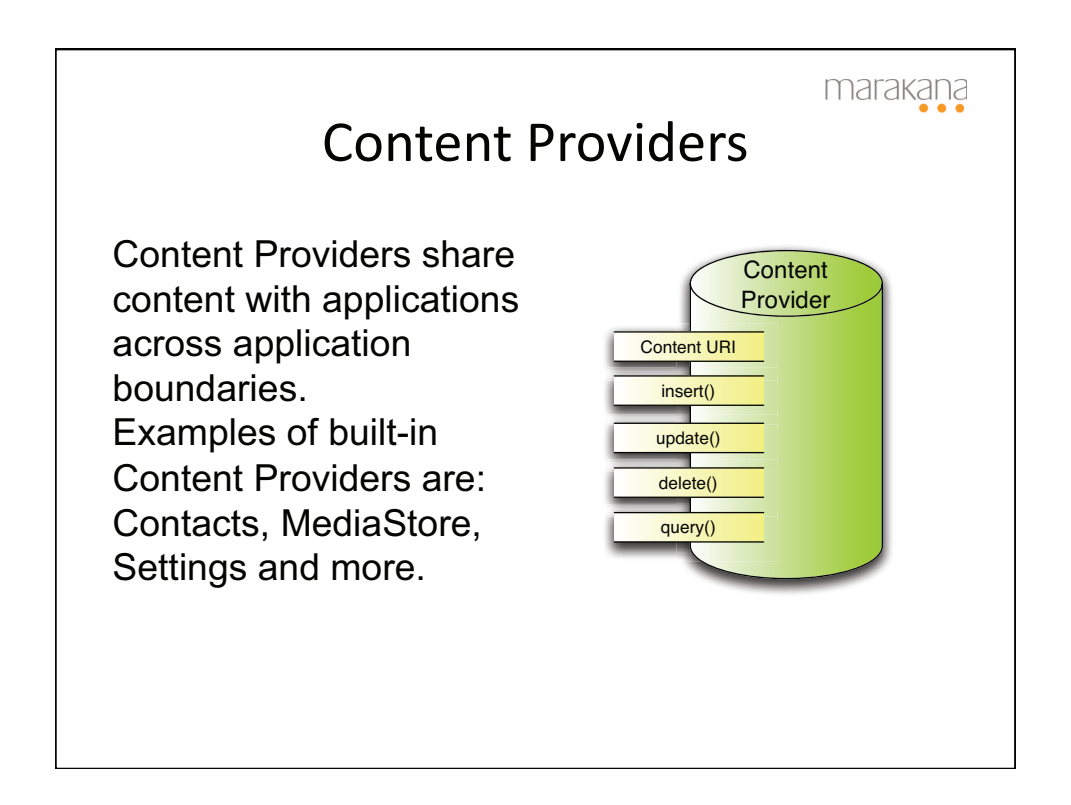

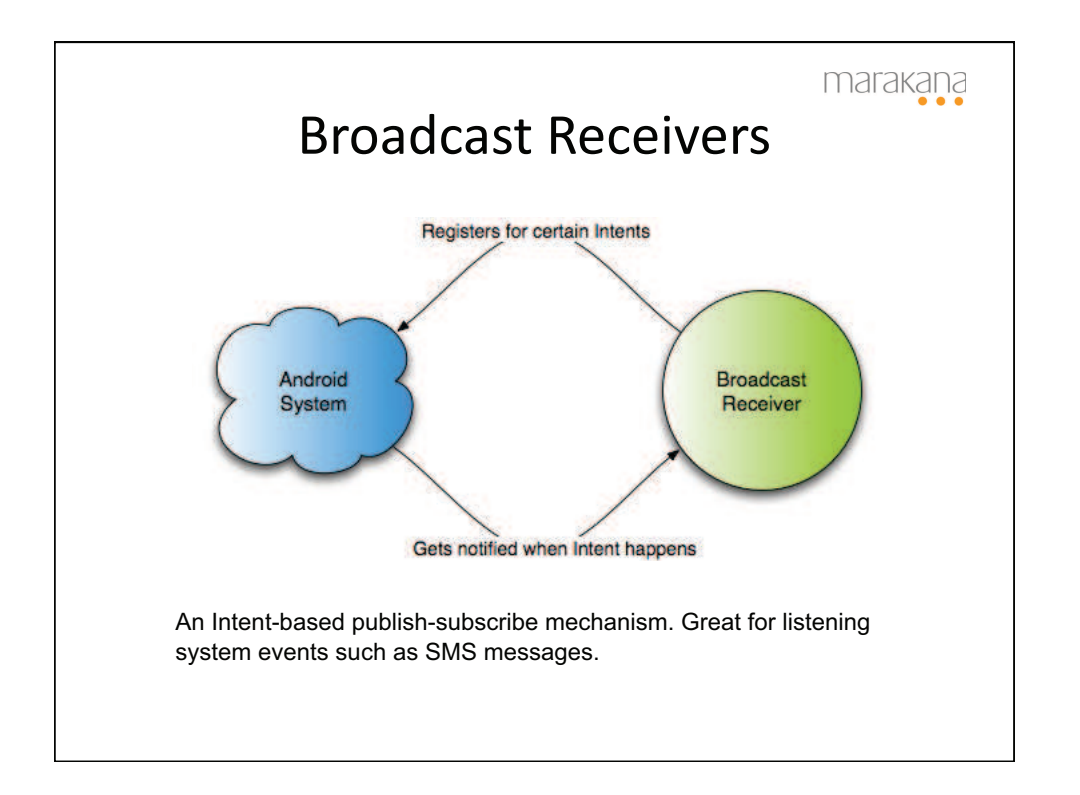

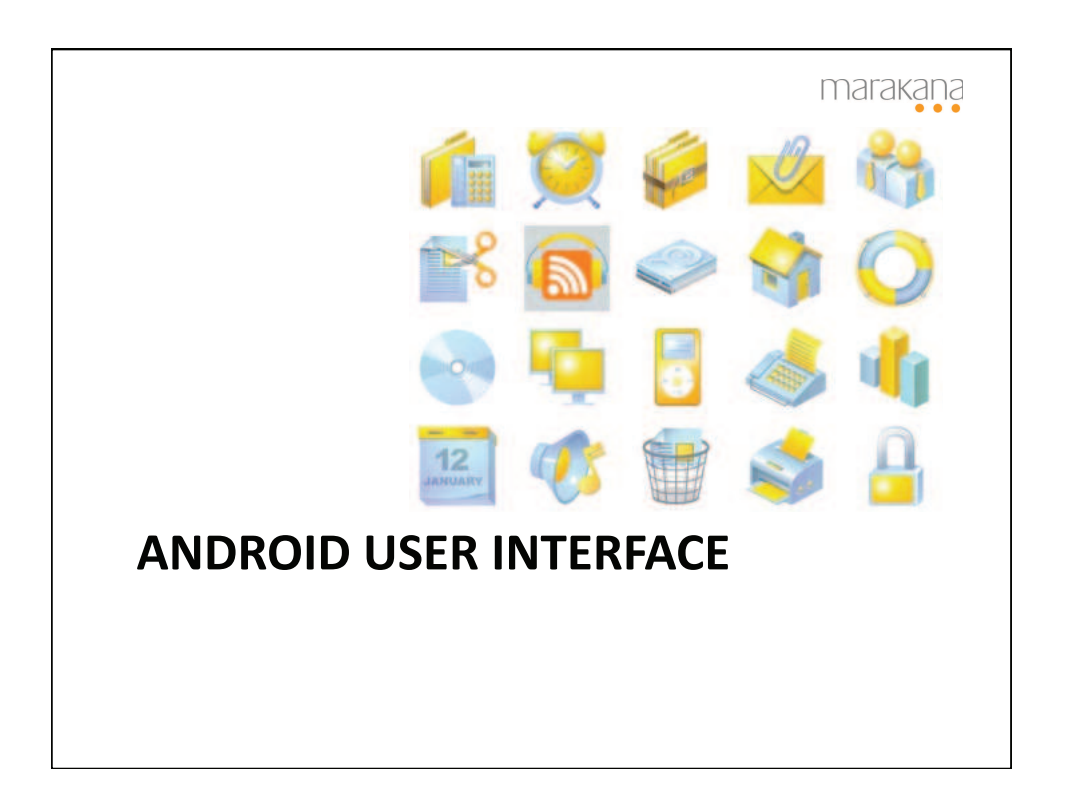

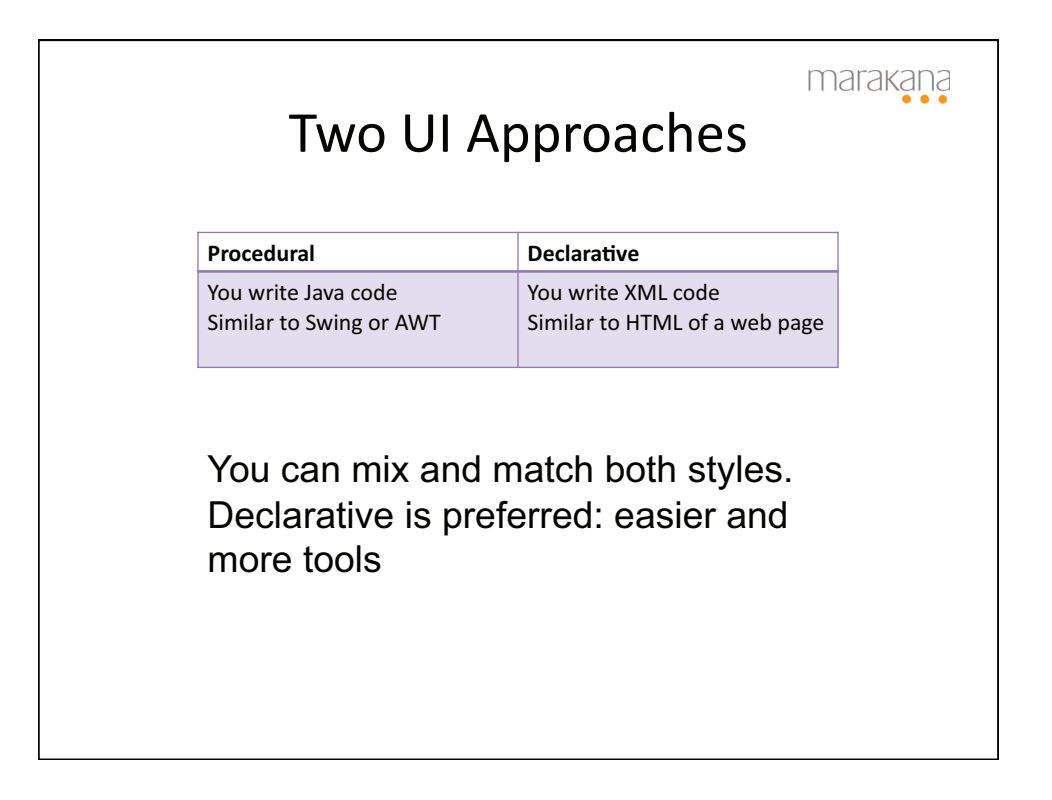

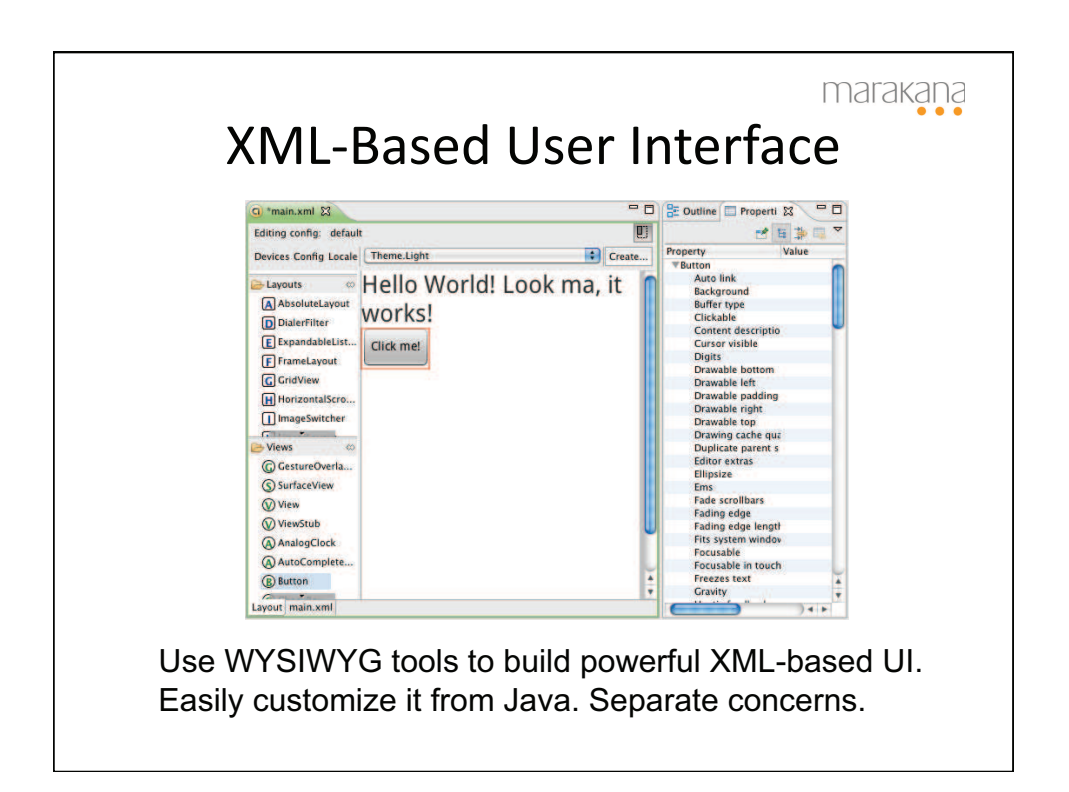

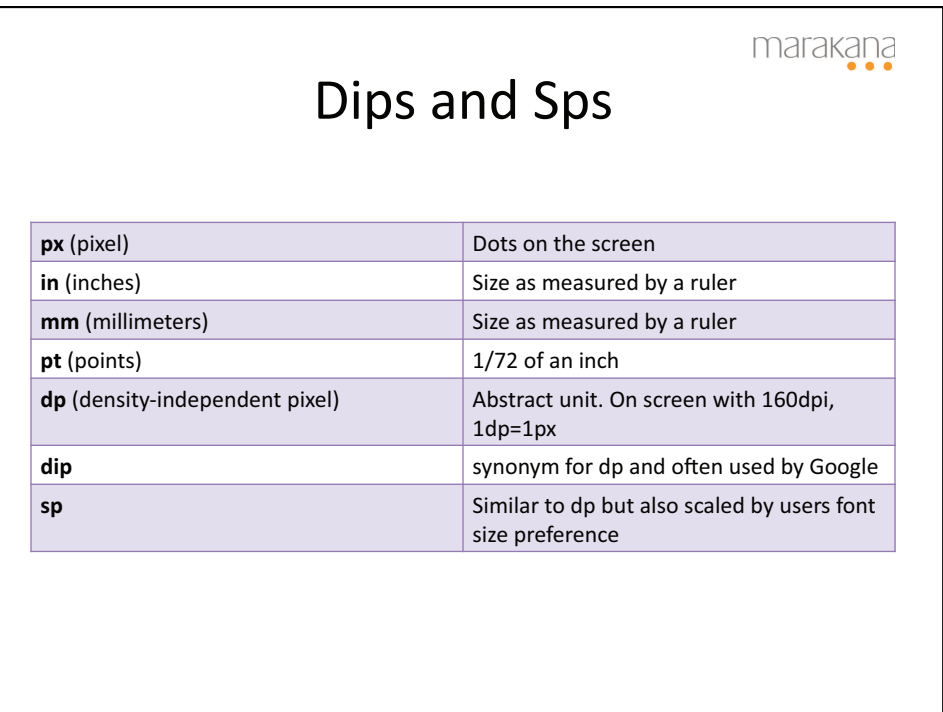

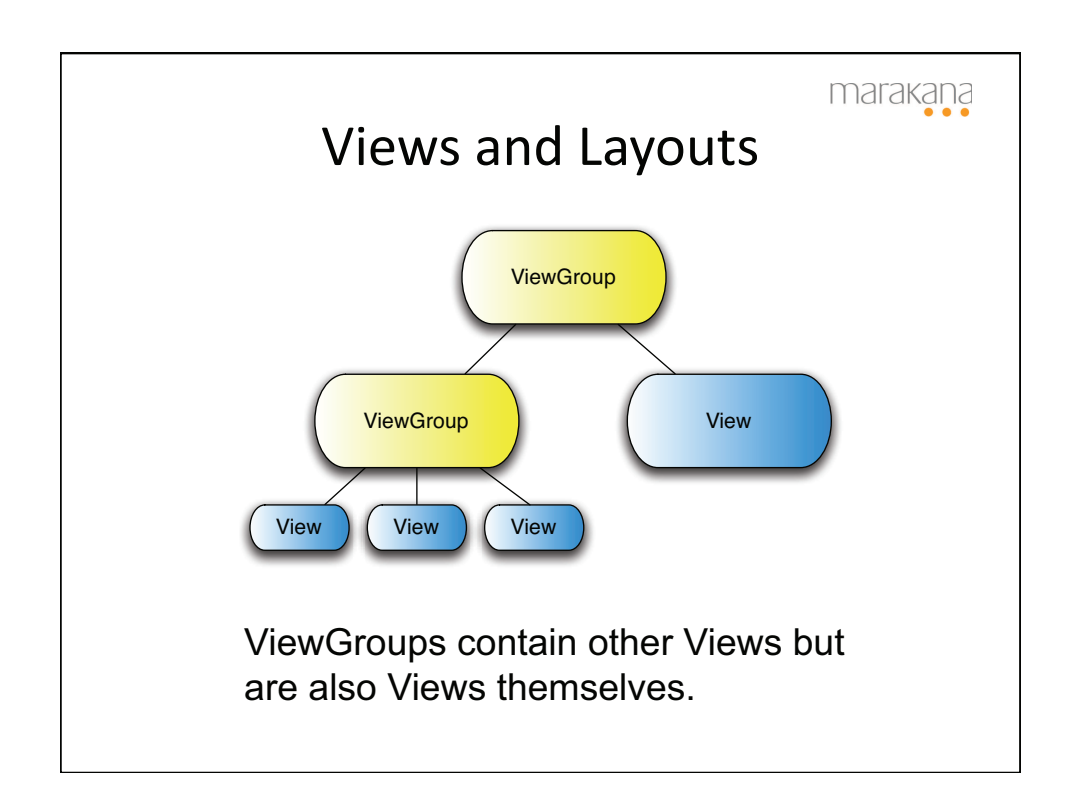

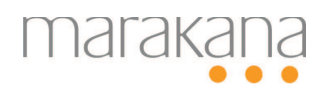

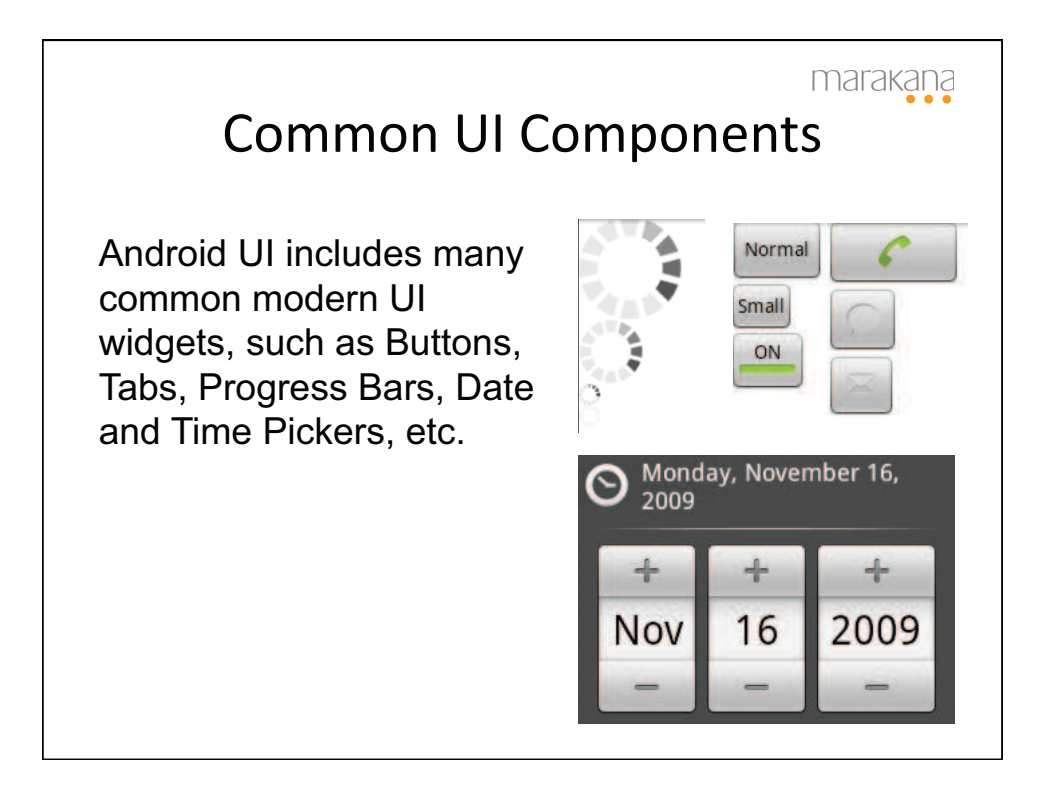

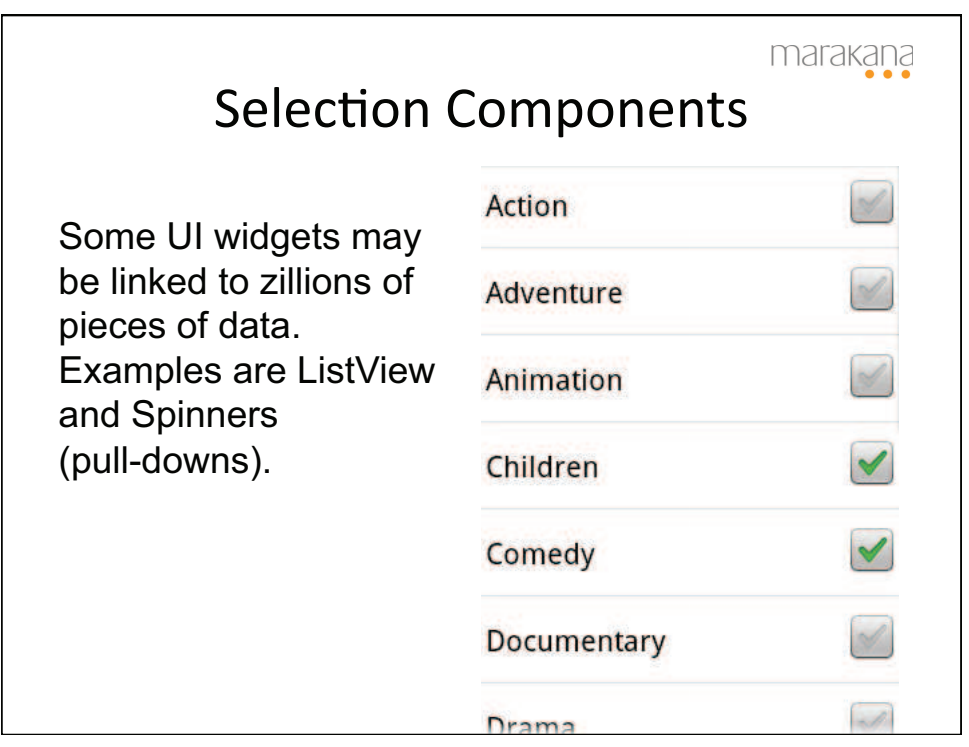

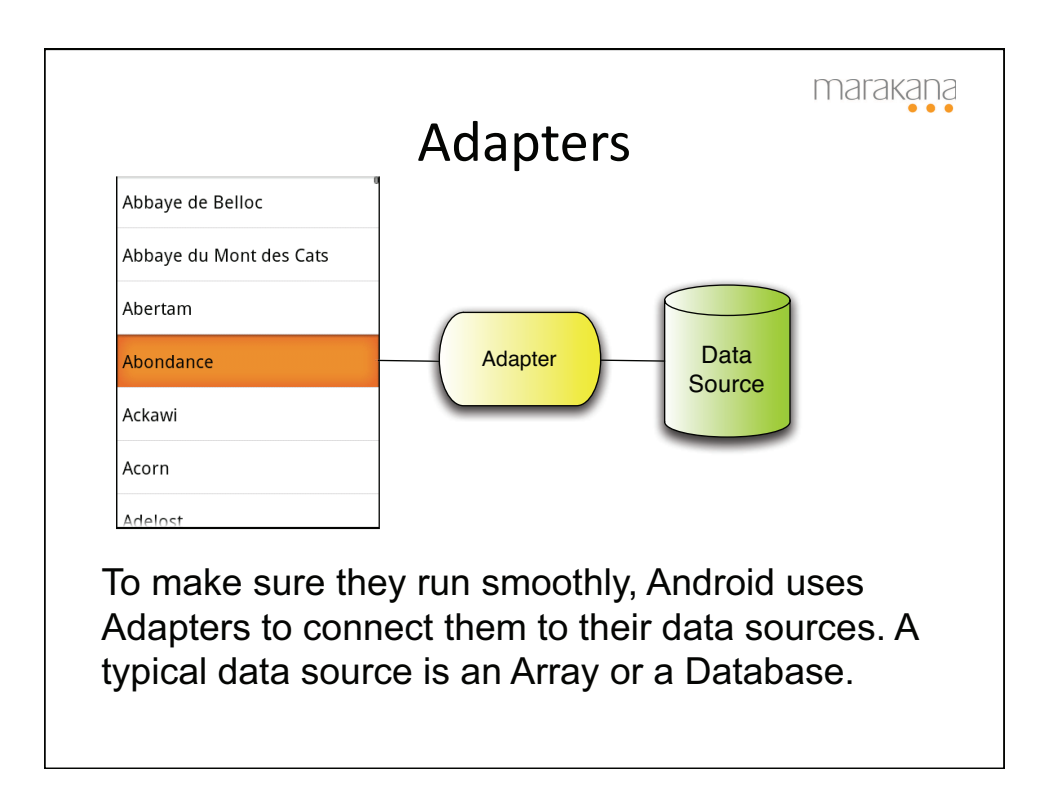

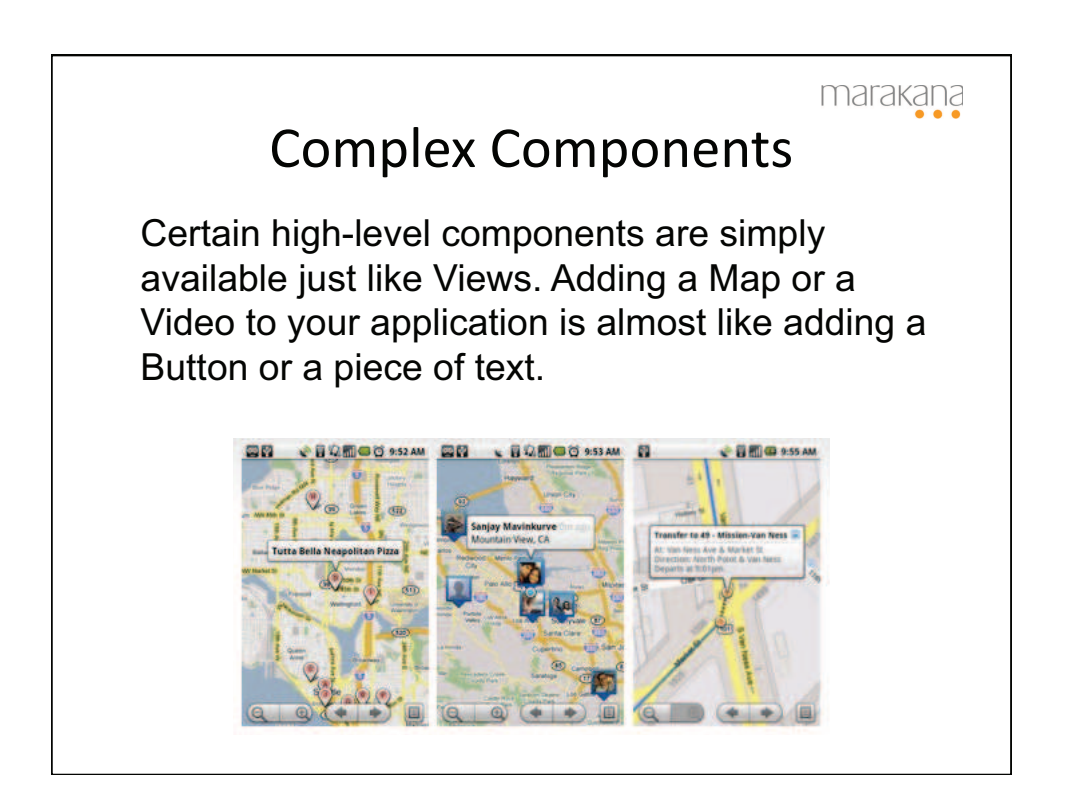

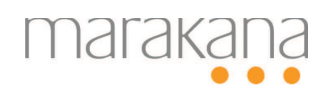

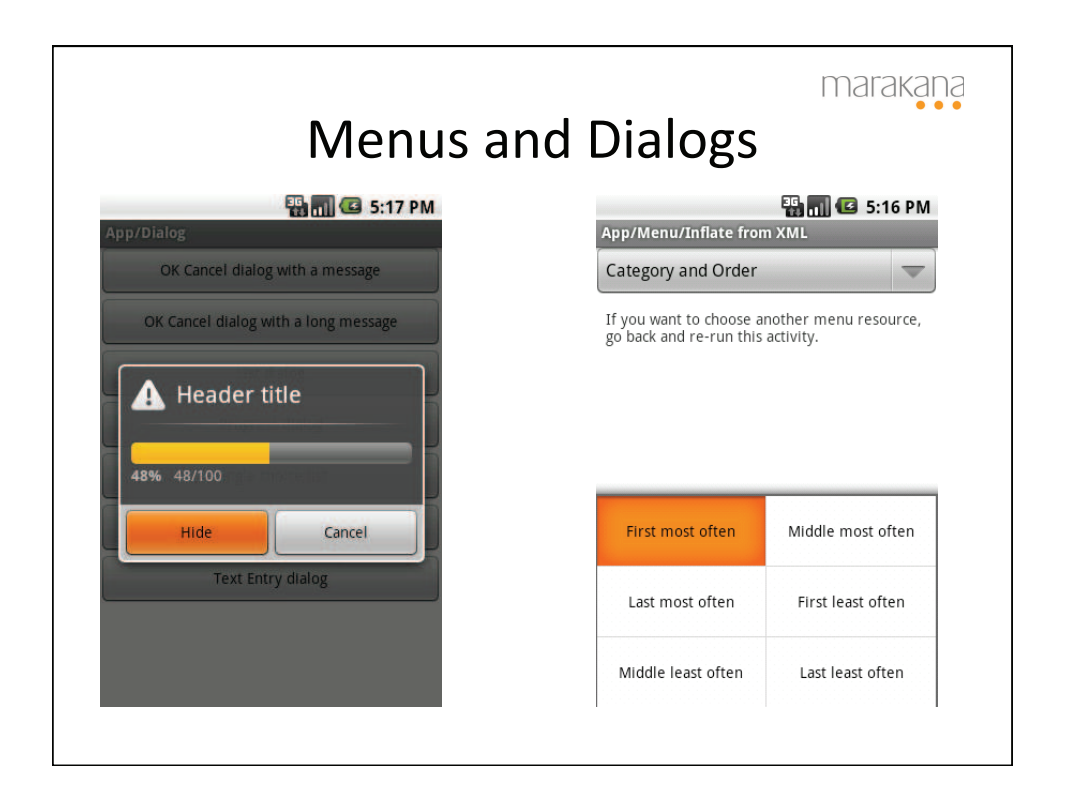

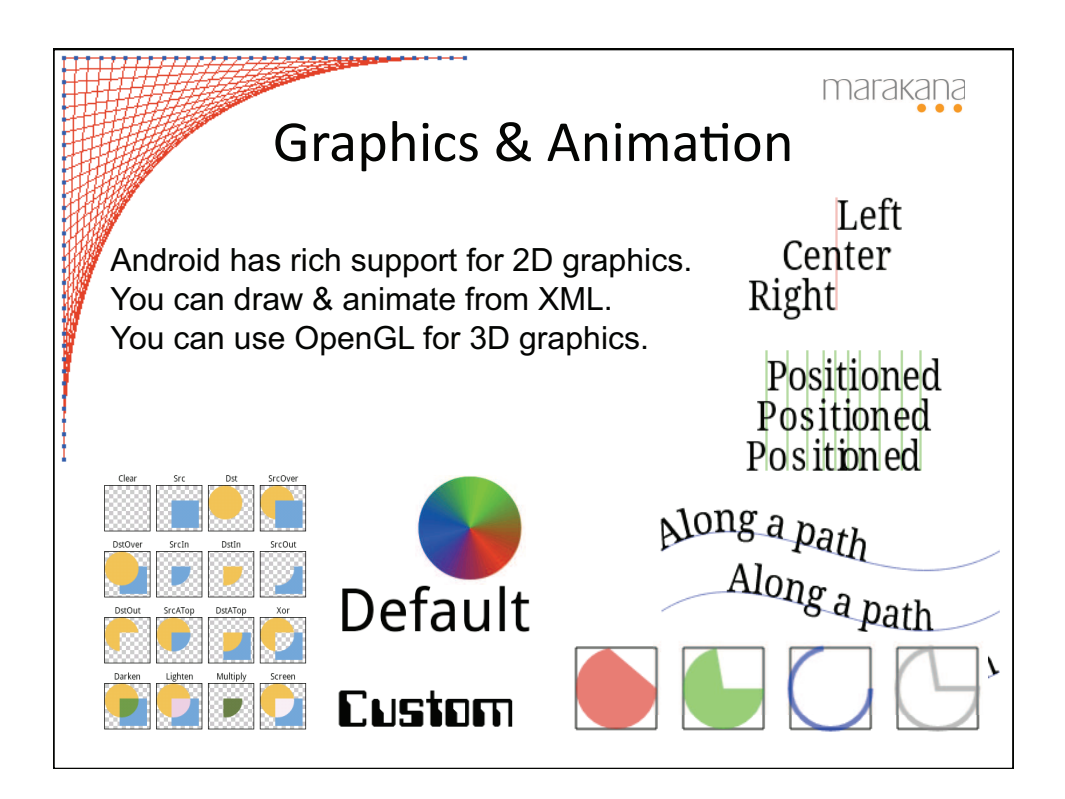

marakana

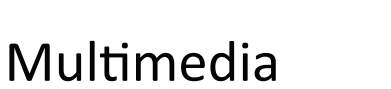

**AudioPlayer** lets you simply specify the audio resource and play it.

**VideoView** is a View that you can drop anywhere in your activity, point to a video file and play it.

## **XML:**

<VideoView

 android:id=*"@+id/video"*  android:layout\_width=*"fill\_parent"*  android:layout\_height=*"fill\_parent"*  android:layout\_gravity=*"center"* />

## **Java:**

player = (VideoView) findViewById(R.id.*video);*  player.setVideoPath("/sdcard/samplevideo.3gp"); player.start();

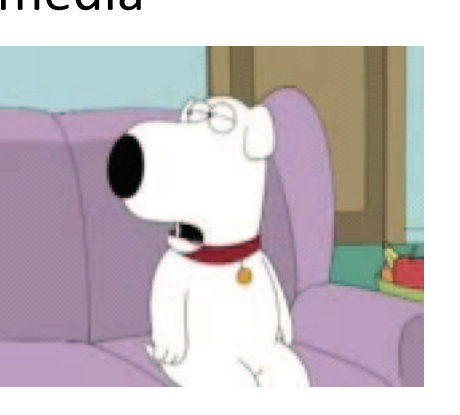

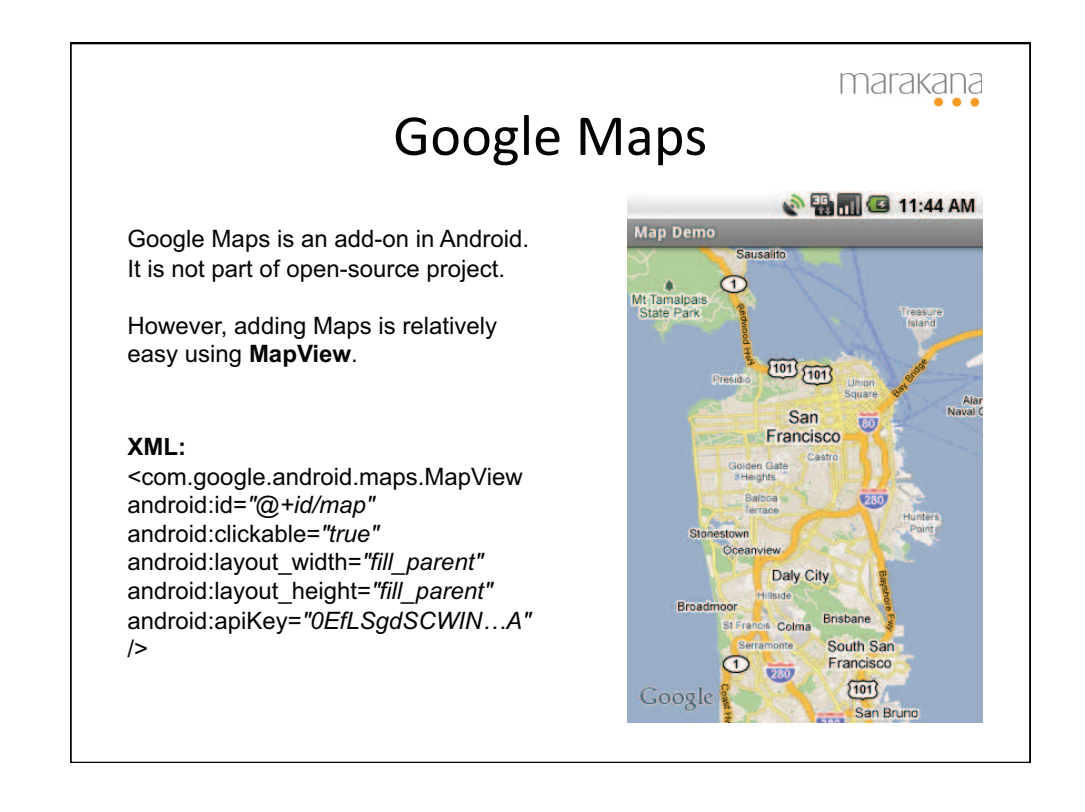

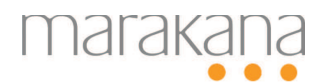

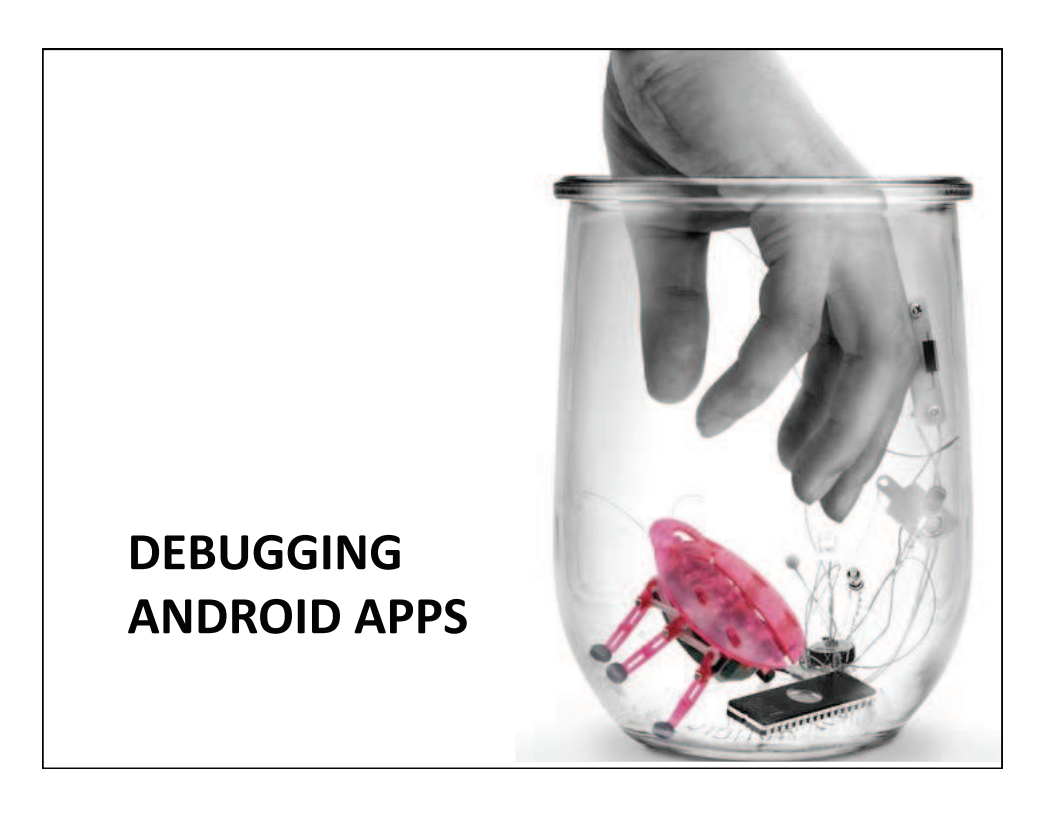

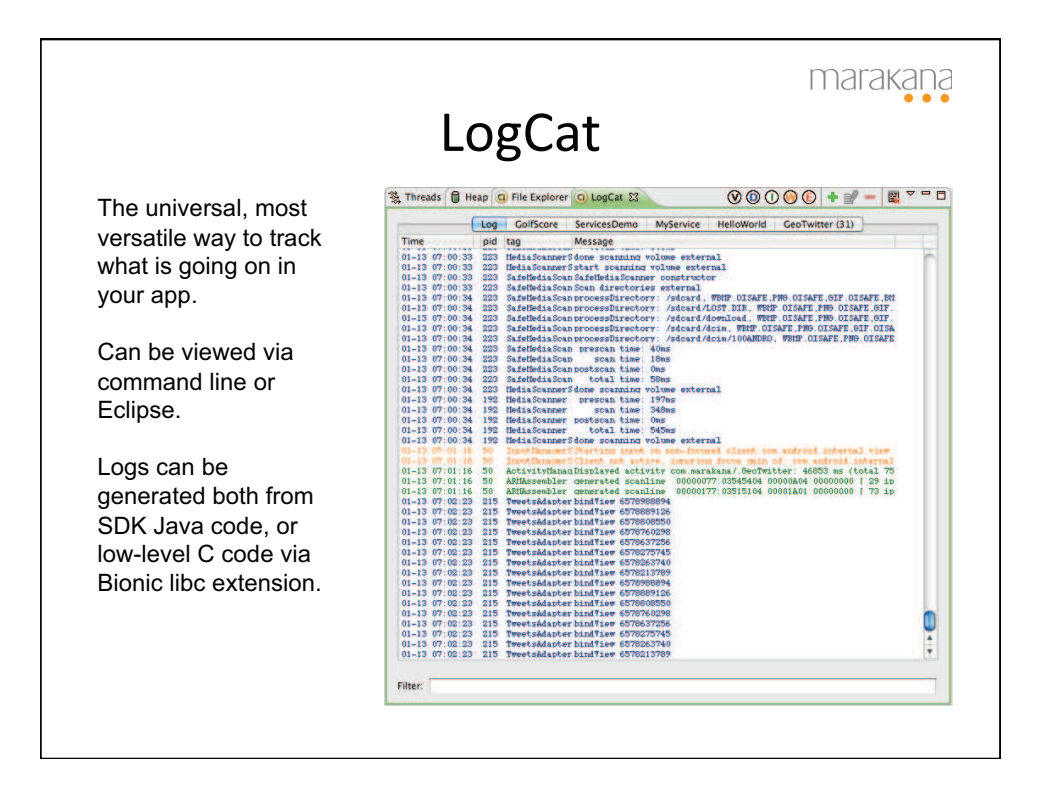

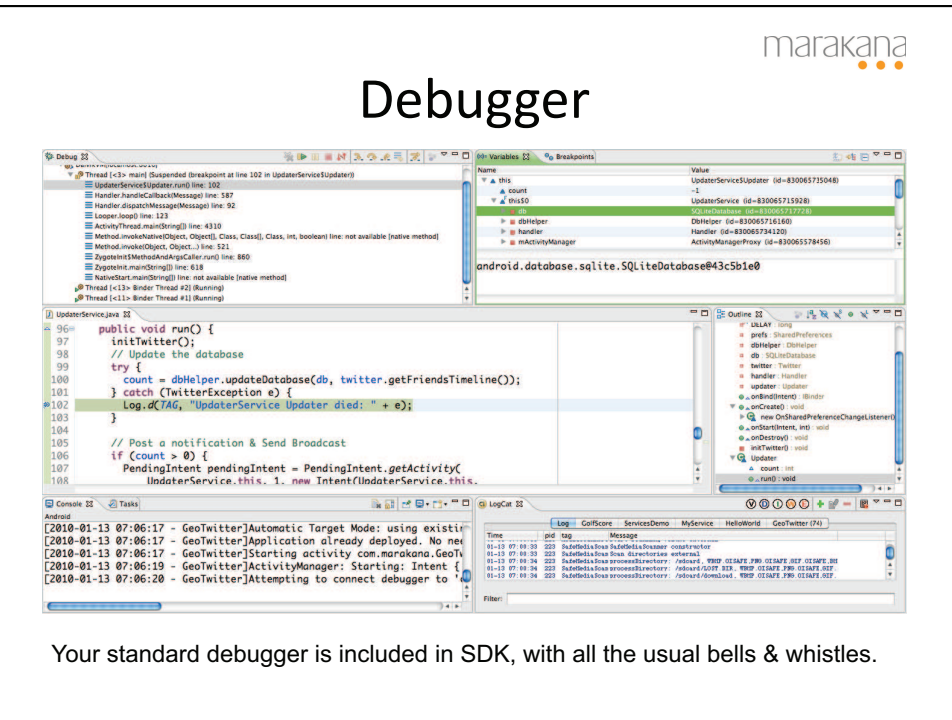

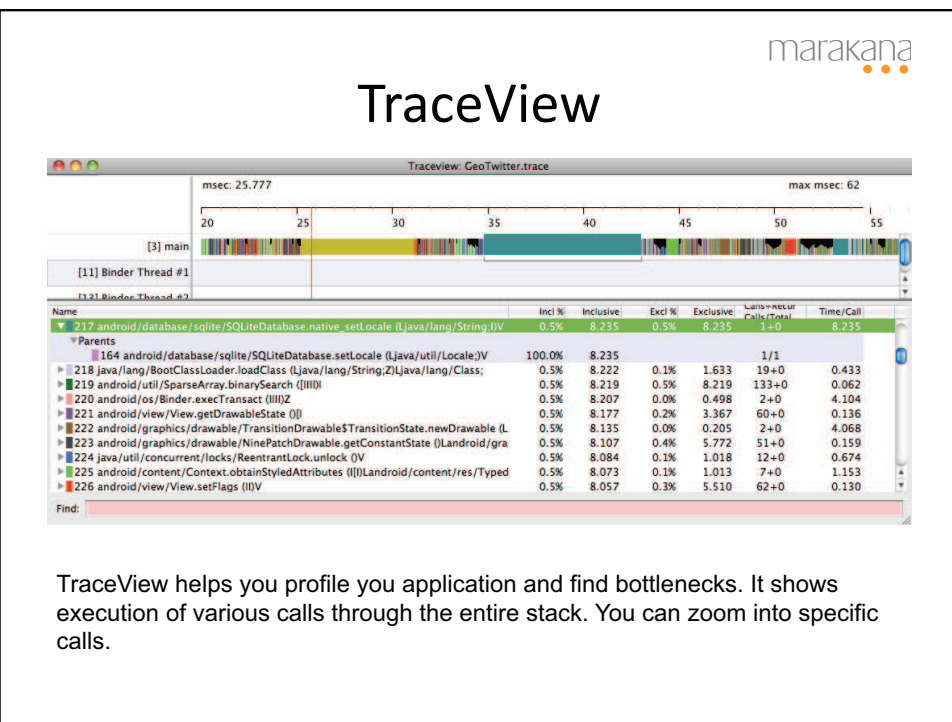

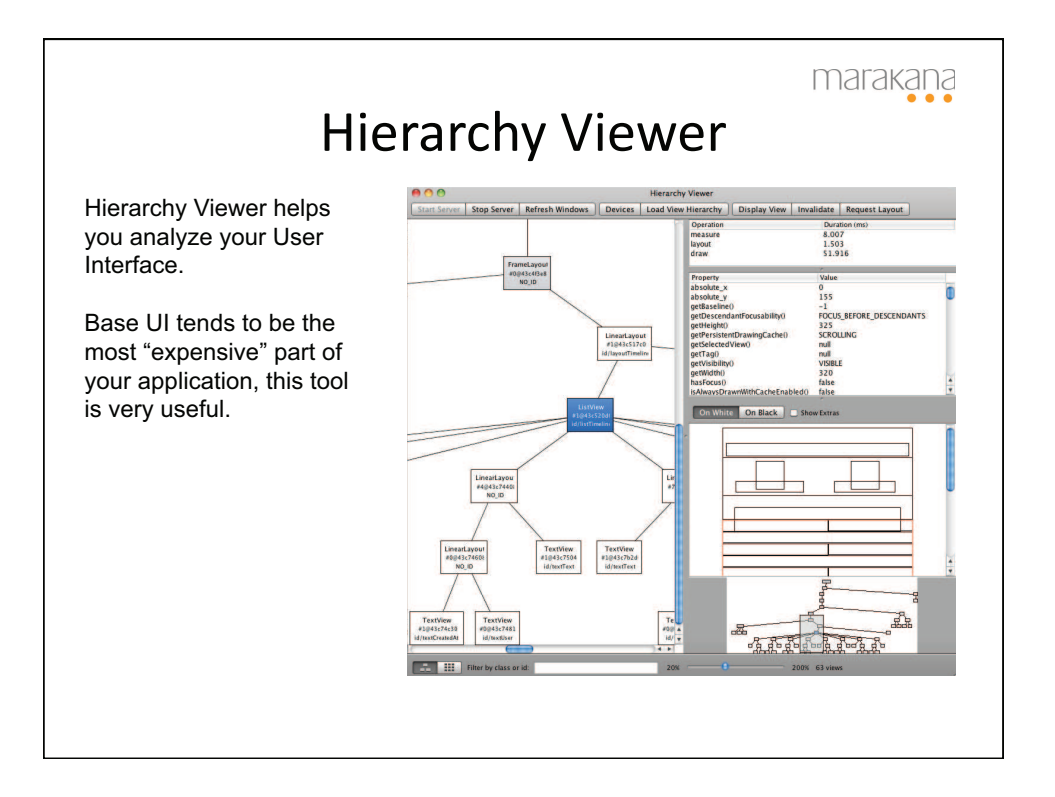

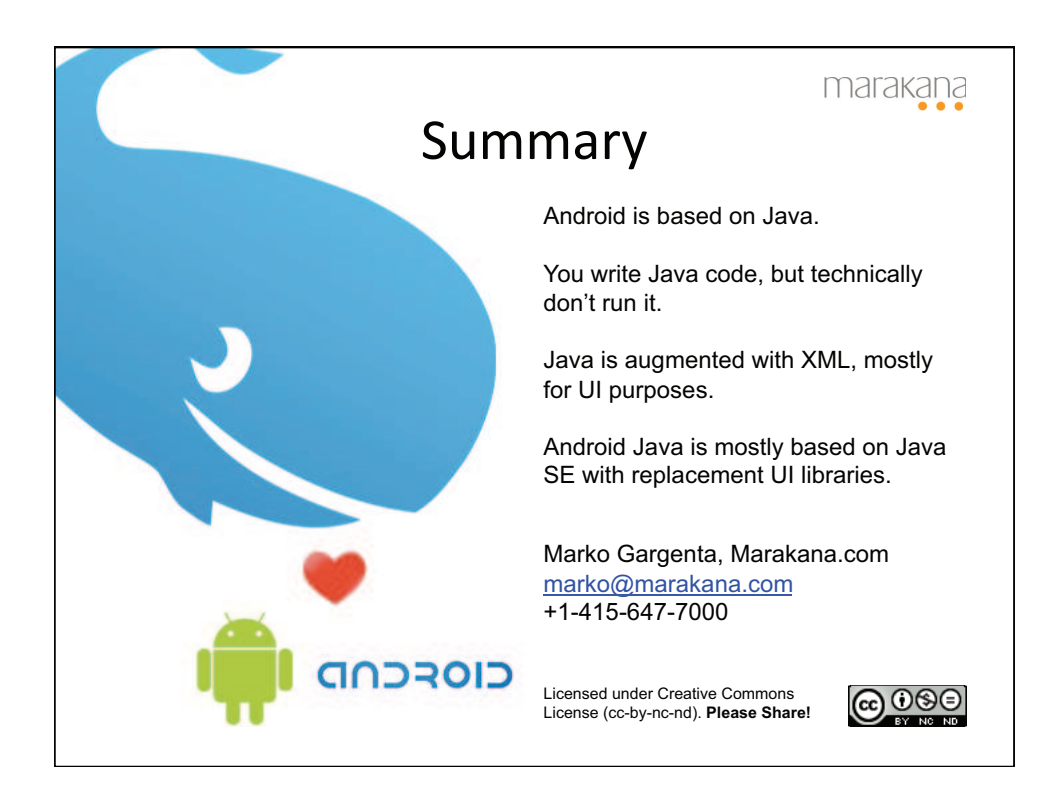